# **sozioe2s-test Documentation**

*Release 0.0.1*

**test user**

**Aug 06, 2020**

## Contents:

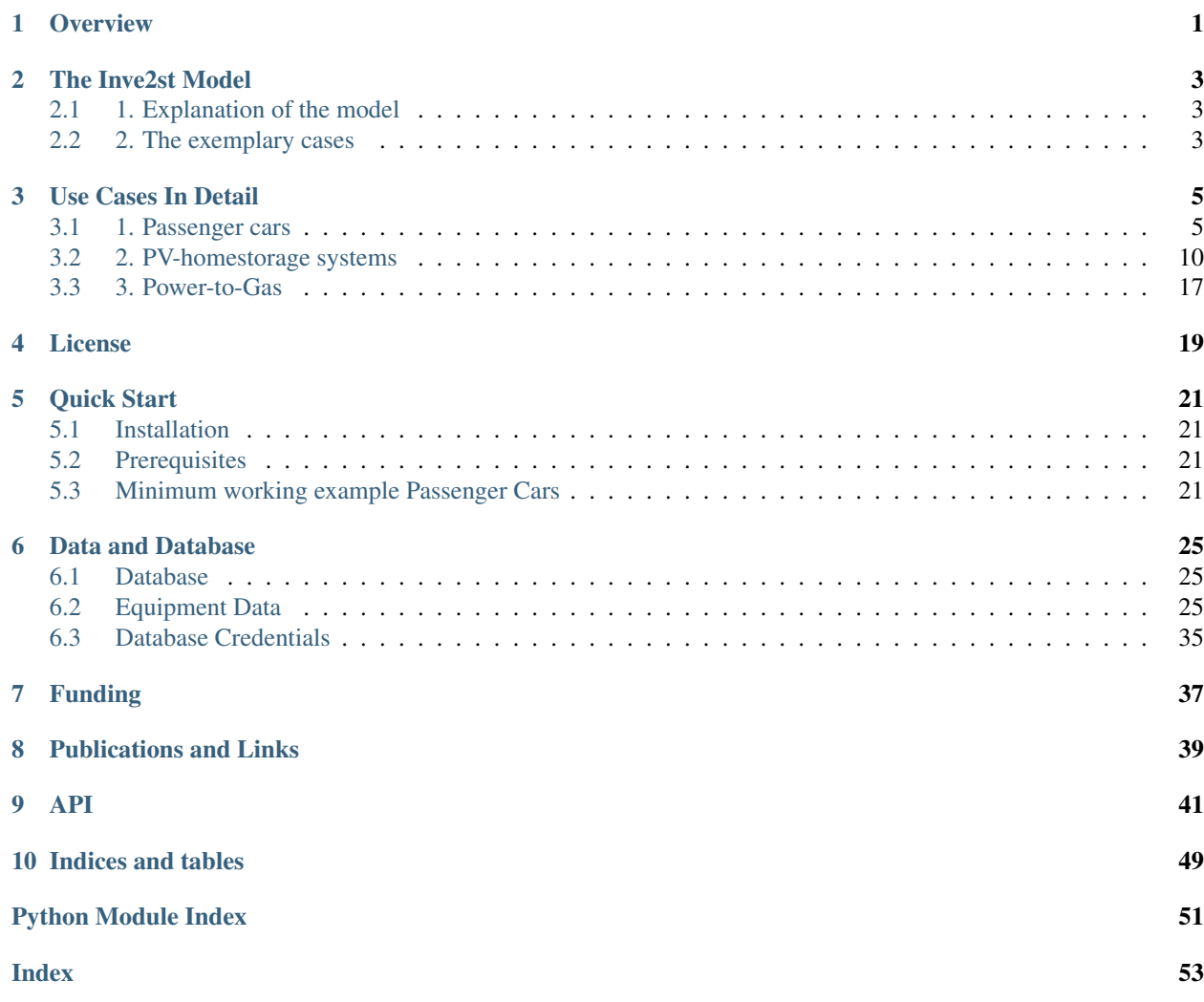

## **Overview**

- <span id="page-4-0"></span>• *[The Inve2st Model](#page-6-0)*
- *[Use Cases In Detail](#page-8-0)*
- *[Quick Start](#page-24-0)*
- *[Data and Database](#page-28-0)*
- *[API](#page-44-0)*
- *[License](#page-22-0)*
- *[Publications and Links](#page-42-0)*
- *[Funding](#page-40-0)*

## The Inve2st Model

<span id="page-6-0"></span>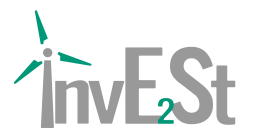

## <span id="page-6-1"></span>**2.1 1. Explanation of the model**

The framework is designed to calculate the market diffusion of energy technologies until 2050 in dependence on investment-decisions made by respective actors. The target of the model is to evaluate if future target systems can be achieved considering the investment behaviour and its influencing factors. The understanding of a target system is hereby a quantified energy scenario, which is based on the CO2-emission targets of the German government. All sectors and components within the system (generation, storage, grid) are integrated within a mathematical model, which minimizes the total system costs. Examples for those models are, among others, REMod or TIMES. A metastudy of target systems can be found in (Jülch, Senkpiel, Kost, Hartmann, & Schlegl, 2018). However, there is a gap between the cost-optimal solutions and the real technology diffusion as the latter on depends on actual adoption or investment decisions. Those in turn are affected by the given framework conditions. The Inve2st framework aims to evaluate the impact of changing framework conditions on technology adoption and therewith the technology diffusion. Further it prodvides insights into factors which are important to achieve certain technology shares. The investment decisions differ between private and corporate decisions and also between the technologies.

## <span id="page-6-2"></span>**2.2 2. The exemplary cases**

Within this framework, three different technologies are modelled.

- alternative drive systems for passenger cars
- PV-battery systems of private house owners
- Power-to-Gas systems

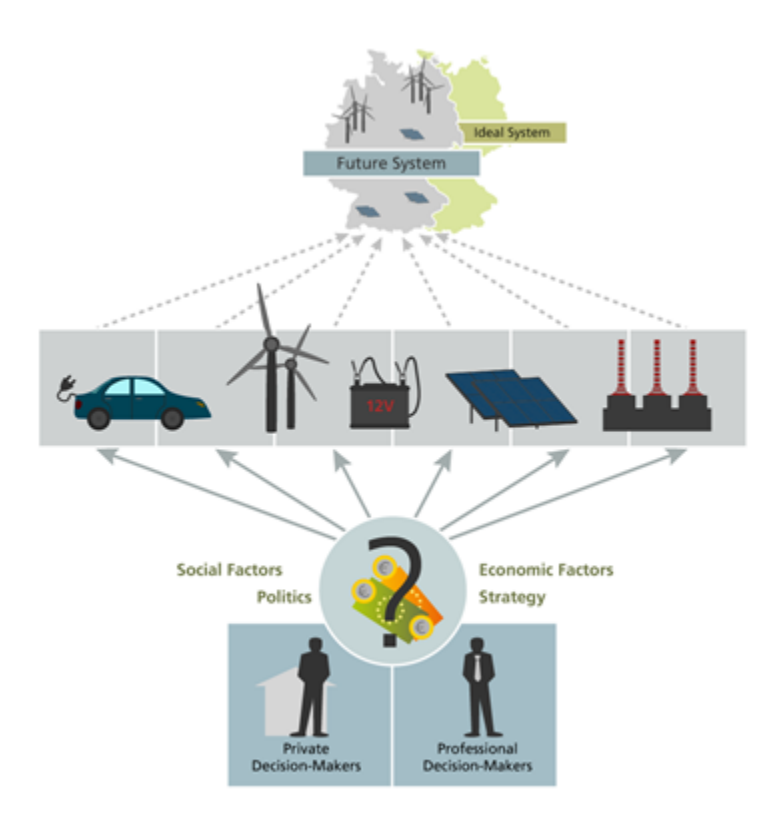

The PV-battery systems and passenger cars focus on private investment decisions, whereas the diffusion of Power-to-Gas represents corporate investment decisions.

The three technologies serve as exemplary cases on the following question:

- 1. Which methodology is applicable to model the diffusion of the specific technology?
- 2. What kind of data (qualitative and/or quantitative) is necessary for modelling and how can this data be empirically collected?
- 3. How can the diffusion be modelled?
- 4. How strongly do changing framework conditions influence the diffusion process?

## Use Cases In Detail

#### <span id="page-8-0"></span>This chapter describes the modelling of the adoption of

- alternative drive systems of passenger cars
- PV-battery systems of private house owners
- Power-to-Gas systems

## <span id="page-8-1"></span>**3.1 1. Passenger cars**

#### Introduction

The aim of the model is to simulate the annual adoption of alternative drive systems of passenger cars by private persons. With the model results it is possible to compare these results with the targets that originate from energy system scenarios to fulfill the necessary CO2-emission reduction targets.

#### Empirical data

The modelling approach follows the method of a discrete choice model using data from a representative discrete choice experiment incorporated in an online questionnaire study. The respondents had to choose among three alternative vehicle types (battery-electric (BEV), fuel cell (FCEV) and conventional (diesel/gasoline CV)), which were characterized by following attributes:

- CAPEX
- CO2-tax
- fuel costs
- infrastructure
- range
- well2well emissions

Each attribute had two to four attribute levels, which were chosen to represent the bandwidth of the development from today until 2050. The attribute levels rotated within the experiment, so that every participant responded to 10 choice tasks. As the attribute levels differ between different car classes a distinction between three classes was undertaken.

- Class1\_small (minis, small cars and compact class)
- Class2 medium (mid-sized cars)
- Class3\_upper (upper-sized cars and luxury cars)

#### Model process

For simulating the adoption

- 1. The model is initialized
- 2. The utilities are calculated
- 3. The probabilities are calculated
- 4. The change in the car stock is calculated

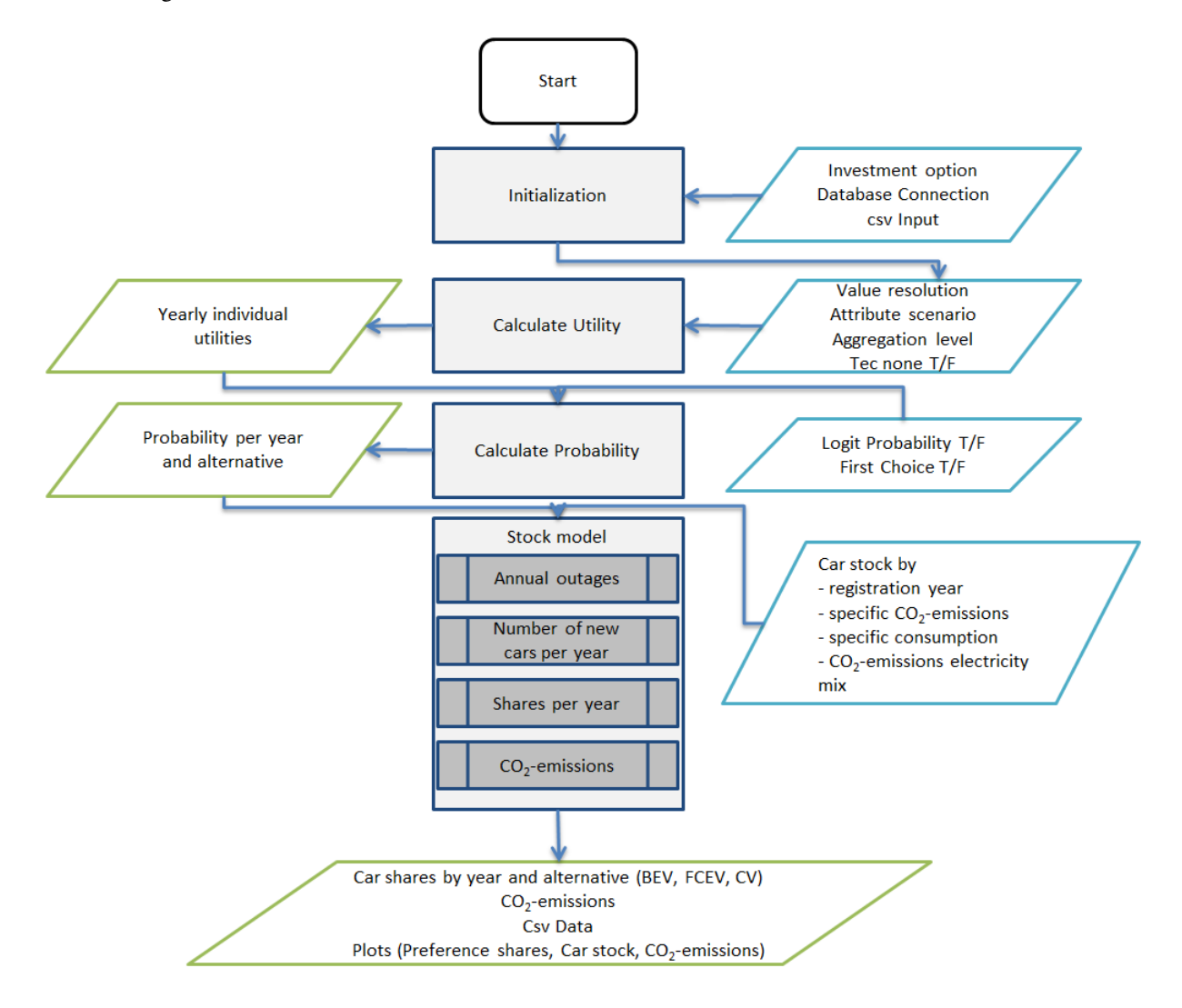

#### 1. Initialization def \_\_init\_\_() (*[API](#page-44-0)*)

• the user chooses between different car classes (Class1\_small, Class2\_medium, Class3\_upper)

- Data base is initialized (this is not necessary if csv data is read in (self.read data = True))
- The starting year is defined according to the car stock data 2018
- 2. Calculate Utility calculate\_utility() (*[API](#page-44-0)* )

The target of this function is to calculate the total utility of possible alternatives for each respondent. All possible alternatives were created from a set of attribute levels. Via the discrete choice experiment, partial utilities of the respective attribute levels were calculated. The partial utilities were calculated with SAWTOOTH soft-ware on the basis of Hierarchical Bayes Estimation [\(https://www.sawtoothsoftware.com/support/technical-papers/](https://www.sawtoothsoftware.com/support/technical-papers/hierarchical-bayes-estimation) [hierarchical-bayes-estimation\)](https://www.sawtoothsoftware.com/support/technical-papers/hierarchical-bayes-estimation). The total utilties were calculated as the sum of partial utilities of each attribute level. Partial utilities were provided within the original dataset *[Data and Database](#page-28-0)* of the discrete choice experiment.

For vehicles, the attributes are specified as a (future attribute development) scenario, in which the car attributes (capex, co2-tax, fuel costs, infrastructure, range and well2well emissions) are specified by means of the predicted? attribute levels for each year from the start\_year (2018) until 2050 *[Class1\\_small\\_average\\_\\_False\\_S1\\_moderate\\_afv\\_logit\\_](#page-28-3)* . By adapting the attribute levels the user can create a new scenario for simulating different technology deployments. As a result, the influence of changing parameters (for example good infrastructure for battery electric vehicles) on the investment decision of alternative vehicle types can be modelled. For a proper functioning of the model ?? it needs to be ensured, that the attribute levels are within the minimum and maximum value of the DCE values. Interpolations of continuous values are possible, extrapolations are not valid. For the discrete attributes (CO2-tax, infrastructure and wel2whell emissions) the partial utilities are directly used from the data set whereas for the continuous attributes (CAPEX, fuel cost, range) the values of the partial utilities are interpolated linearly between two data points.

One option that can be chosen in the car\_simulation.py is the inclusion of the NONE option. This operation is only recommended for the calculation of the preference shares but not for the stock model, in which an assumption of the development of the cumulated car stock (as a percentage) can be set as an input parameter. The input data needed as csv or data base query are:

- 1. alternatives *[Class1\\_small\\_average\\_\\_False\\_S1\\_moderate\\_afv\\_logit\\_](#page-28-3)*
- 2. query\_attribute\_level\_putility (partial utilities from original dataset)
- 3. query\_utility\_none\_option (partial utility of none option if enabled)
- 4. query\_attribute\_level\_per\_year (scenario definition from today until 2050 (e.g.attribute\_scenanrio  $=$ 'S1\_moderate\_afv'))

As a result of the function a pandas.dataframe (utilities\_alternatives) is generated. The probability is not calculated in this step (-1 serves as a placeholder). The usage of the average utilities is not recommended, as the results differ distinctly from the usage of the individual utilities. The value resolution and aggregation *average* is recommended to use for the understanding and further development of the model, as the simulation is much faster than for individual values.

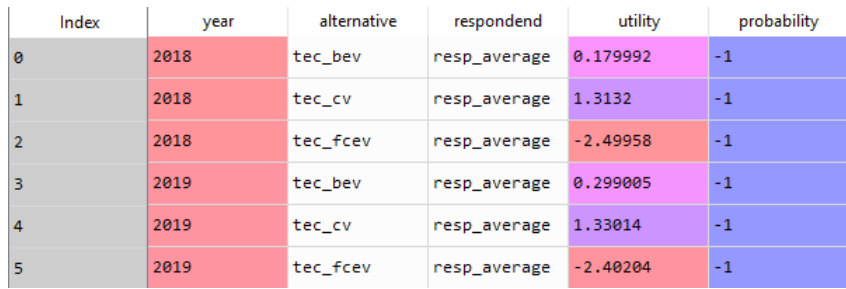

3. Calculate Choice Probability On the basis of the total utilities per alternative per respondent, the preference share for one alternative compared to the other alternatives is calculated. For this purpose, different logics can be applied. One of them needs to be chosen in the car simulation.py *(probability calc type = 'logit')*.

First choice calculate\_first\_choice() (*[API](#page-44-0)* )

The assumption of this rule is that the respondent chooses the alternative with the highest utility.

Logit choice probability calculate\_logit\_probabilities() (*[API](#page-44-0)* )

Within this rule a share of preference towards each alternative is calculated per respondent. Following the equation:

$$
P_j = e^{U_{ij}} / \sum_j e^{U_{ij}}
$$

Where i is individual, j is alternative, U is utility and P is the probability

The input data needed as csv or data base query are for both rules:

- 1. utility\_alternatives (result from calculate\_utility())
- 2. main\_sub (main\_sub =  $\{\}$  (no building of subgroups))

*Explanation main\_sub: represents a subgroup of the respondents; for example only selecting the respondents that stated to be female for analyzing the influence of person-related factors. Note: The specification only works with database connection. If no connection to the database exists a subgroup of respondents can be manually built in the csv file df\_sub.*

As a result of one of the decision rules a pandas data frame *tb\_prob\_alternatives* is passed and saved (results/tb\_prob\_alternatives.csv). In addition, a graph with the preference shares is saved (/results/preference\_share.png).

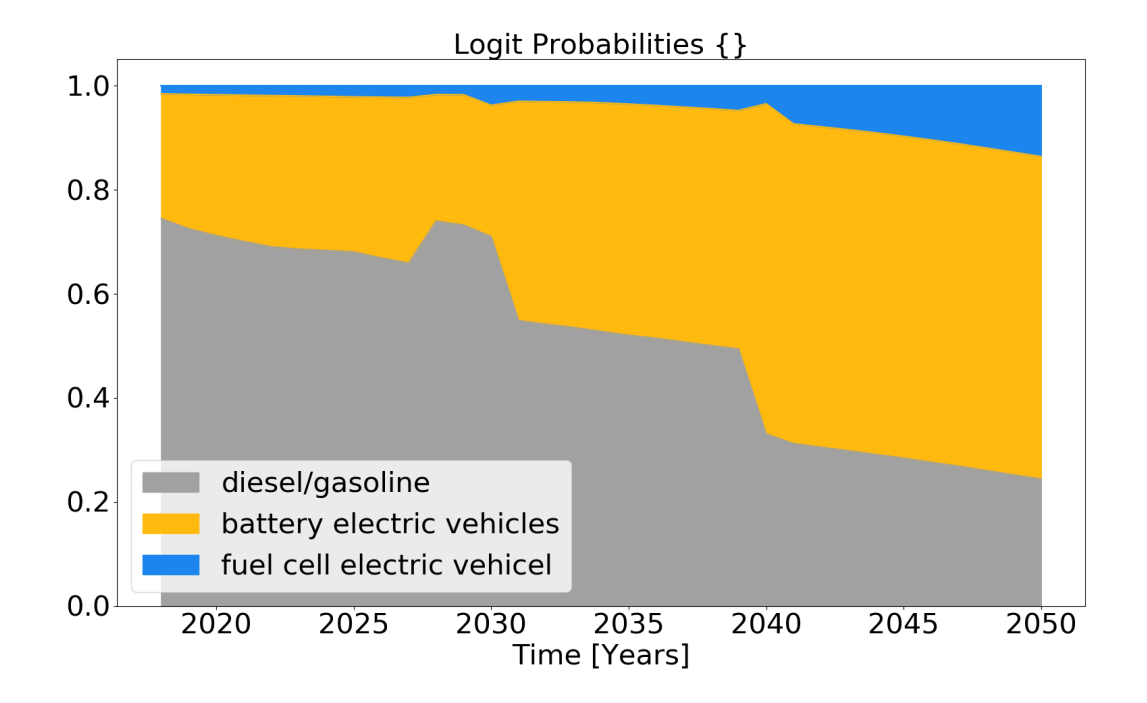

#### 4. Stock model stock\_model()(*[API](#page-44-0)* )

Aim of the stock model is the calculation of the total car stock by vehicle type (BEV, FCEV, CV) from 2018 until 2050, on the basis of the preference shares of the individuals. For this purpose, an assumption on the development of the total car stock as a yearly percentage (e.g. growth\_scenario = 'S\_constant') is made to calculate the total number of cars in the next year (stock\_sum table), on an annual basis. Additionally, the number of cars that will be deregistered in the actual year is calculated dependent on the age of a car (car stock table) by vehicle type. To calculate the outage probabilities a Weibull Fit is used on the basis of the historic car stock development (tb\_stock) from 2001 to 2018. Having the number of new total car stock for the next year and the outages in the current year, the total number of new cars is calculated. The distribution of the new cars per vehicle type is calculated using the preference shares, that are calculated in either calculate\_first\_choice() or calculate\_logit\_probabilities(). The process is repeated sequentially until 2050 on an annual basis. As a result, the csv File stock\_sum is saved in the results folder. In addition, the plot stock.png is created and saved.

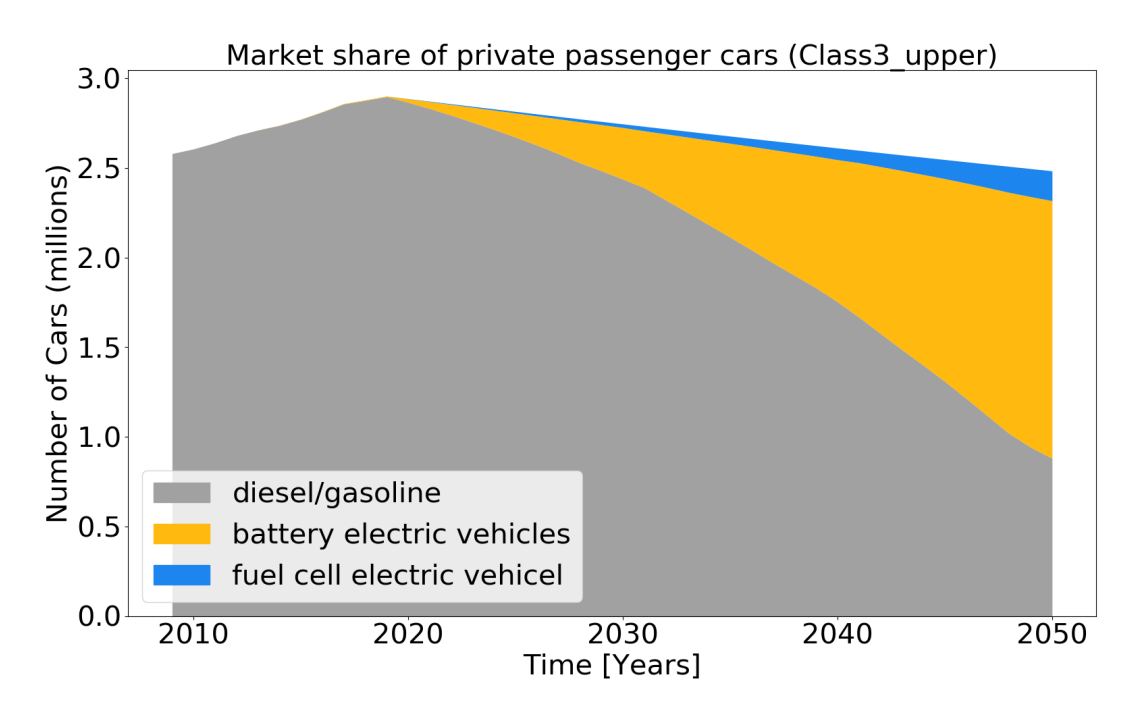

A comparison of the calculated diffusion of alternative driving concepts with shares from cost-minimizing, modelbased quantified sector-coupled energy scenarios (e.g. REMod), which include a CO2-emission reduction target is realized on the basis of technology shares. It is plotted and saved in plot share.png and a statement is put in the command prompt :

*"In 2030, the market share of battery electric vehicles (BV) is 11.46 %. The target of 33.51 % is not achieved. In 2030, the market share of fuel cell electric vehicles (FCEV) is 0.81 %. The target of 0.00 % is achieved. In 2050, the market share of battery electric vehicles (BV) is 57.78 %. The target of 64.52 % is not achieved. In 2050, the market share of fuel cell electric vehicles (FCEV) is 6.76 %. The target of 33.29 % is not achieved."*

In addition, the CO2-emissions based on assummed passenger kilometers (which is specified in car\_simulation.py - e.g average passenger kilometers = 20900) are estimated per passenger car and specific emission values. For the calculation of emissions of conventional vehicles, emissions (according to Agora and own assumptions) are calibrated based on the total Pkm in 2018 (source:" Destatis Verkehr in Zahlen") and 70% (according to Renewbility III) of the total emissions from road transport (UBA) for passenger cars, compared to freight transport. Historic and future specific emissions per construction year and vehicle class are taken as data basis. For calculating emissions of BEV and FCEV assumptions on the specific consumption (kWh/100km) as well as CO2-emissions of the electricity mix [gCO2/kWh]are used to calculate the CO2-emissions.

*It has to be mentioned that the specific emissions from literature are much higher than the calibrated values, which shows that uncertainties arise from 1) specific emission values and 2) average driving performance. To adequately calculate the emissions a more detailed model (like TREMOD), which addresses relations between car classes, and driving performance, in terms of road usage, shares of innercity drives, highway drives, overland drives, and further factors would be needed.* A plot of theCO2-emissions (CO2\_emissions.png) which shows the total estimated CO2-emissions until 2050 is saved. A prompt *"The proportional CO2-emission reduction target of 40-42% in 2030*

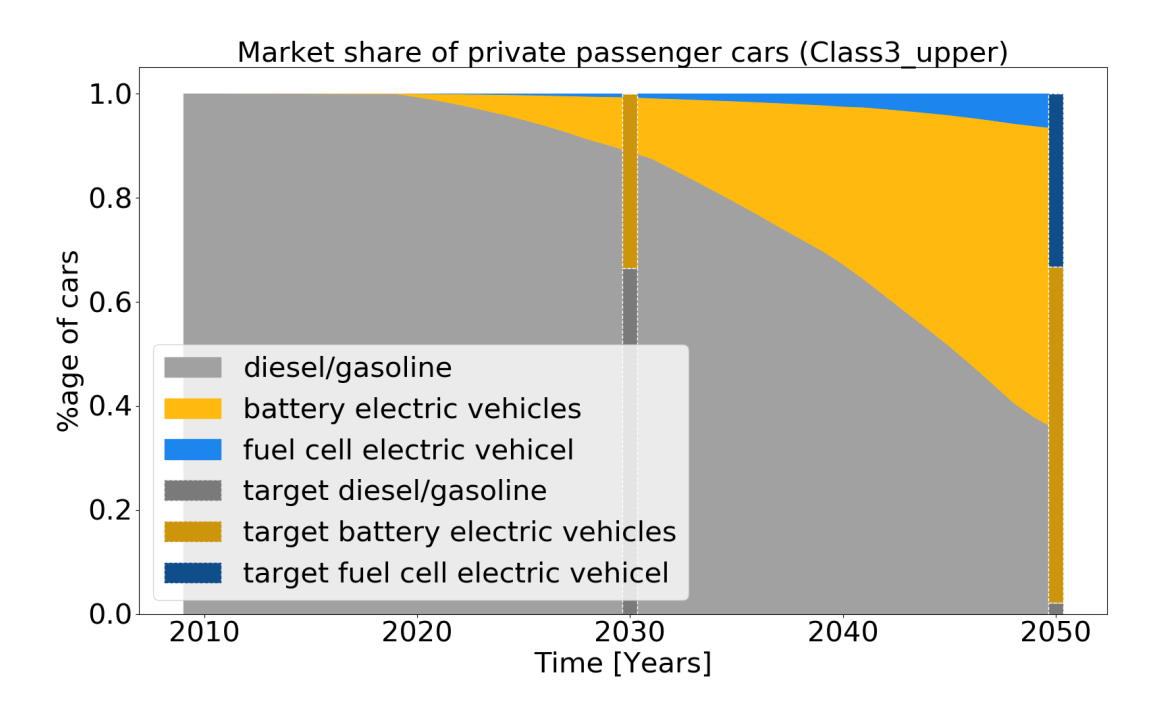

*compared to 1990 in the transport sector is not achieved, as a remaining share of 70% is estimated for 2030 and 40% for 2050" is printed in the console."*

## <span id="page-13-0"></span>**3.2 2. PV-homestorage systems**

#### Introduction

The aim of the model is to simulate the purchasing preferences of a PV home storage system (HSS). The alternatives are the purchase of the system or no purchase. The following cases are subdivided, for each of which different attribute levels were determined in the Disctrete Choice Experiment.

### Empirical data

- House owner without PV or PV battery system
- House owner with PV system

The modelling approach follows the method of a discrete choice model using data from a representative discrete choice experiment, in which the respondents (house-owners) had to choose among three different types of HSS, which are characterized by following attributes:

- time of realization
- CAPEX
- IRR/Paybacktime
- Degree of autarky
- Environmental impact

Each attribute has three to four attribute levels, which are chosen to represent the bandwidth of the development from today until 2050. The attribute levels are rotating within the experiment, meaning that the experiment was repeated multiple times. The empirical data, containing the individual partial utilities, can be found under the following link:

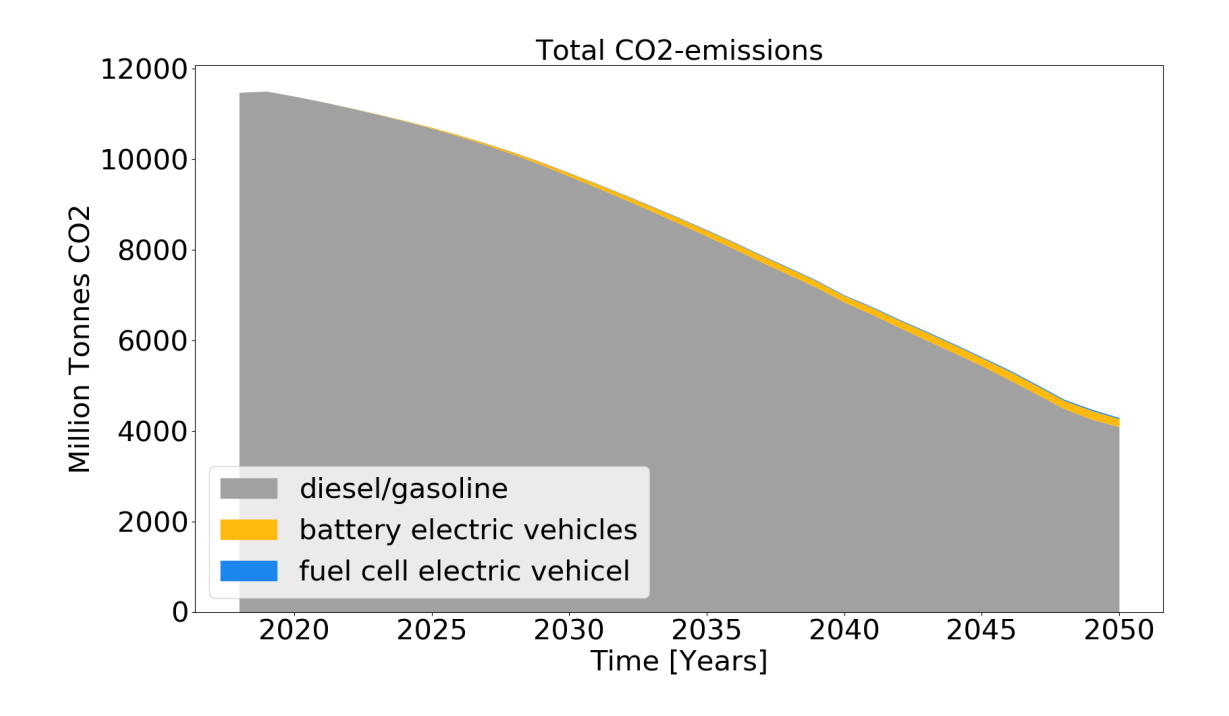

<https://fordatis.fraunhofer.de/handle/fordatis/153>

### Calculation Steps

To be able to calculate the preferences to buy a HSS system the following calculation steps are undertaken:

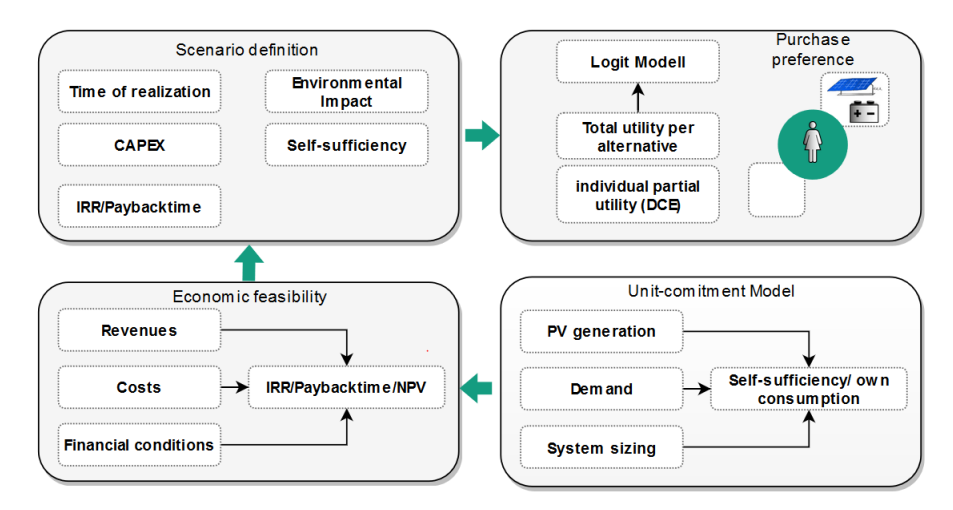

The first two steps are performed in the script *calc\_UCM\_economics*, steps 3 and 4 in *Preferences\_HSS*.

### 1. Degree of autarky

For the calculation without database connection, databaseconnection=False must be set. In this case, Scenario\_name = 'Default\_Data' should be set. The degree of self-sufficiency is one variable for determining the utility of the HSS. Therefore, in a first step, it is determined as a function of various input parameters. The degree of autarky is defined as:

The share of own consumption is defined as:

$$
Degree\ of\ autarky = \frac{(PV generation-Feed\ in)}{electricity\ demand}
$$

*Self consumption* = 
$$
\frac{PVgeneration - Feed in)}{PV generation}
$$

The user input for determining the degree of autarky and own consumption is the ratio of PV system size to demand, the ratio of PV system to battery system (both possible to list for iterative simulation) as well as the ratio of battery capacity to power and the roundtrip efficiency of the battery. The values can be specified as user input in the script.

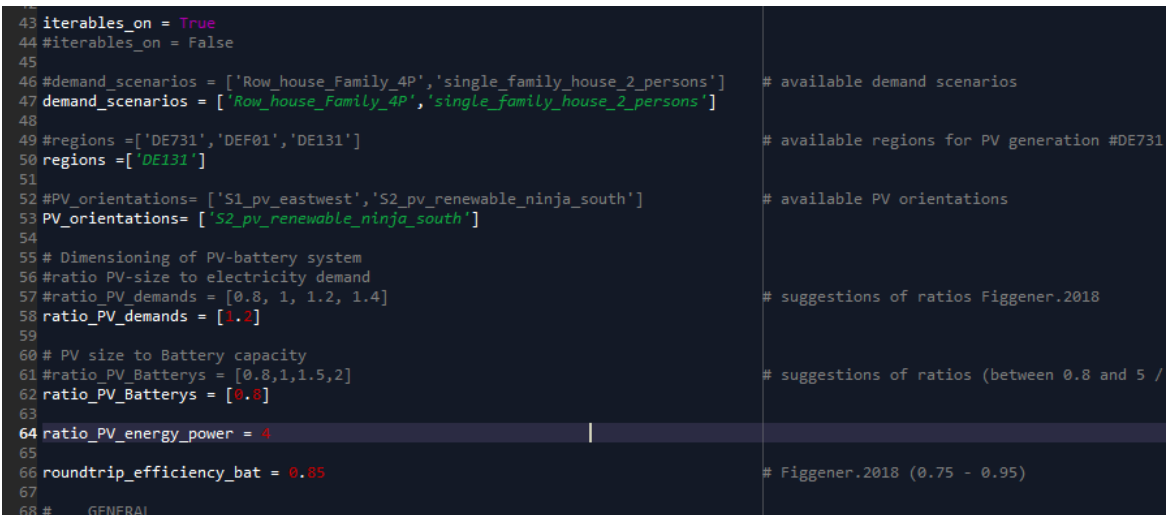

Within the function calculate\_PV-battery\_use() (*[API](#page-44-0)*), the use of the battery is calculated in order to calculate the degree of autarky as well as the own-consumption share for a specific application. The hourly load and the PV generation curve are used as input. The load can be specified for different applications and was determined with the load generator SynPro [\(https://www.elink.tools/elink-tools/synpro/\)](https://www.elink.tools/elink-tools/synpro/). The generation time series were determined with renewables.ninja [\(https://www.renewables.ninja/\)](https://www.renewables.ninja/) and scaled according to the assumed ratio of demand to load. The values are written to the data frame (df\_PV\_use).

First the operation without storage is calculated. The residual load (residual load wo storage) results from the difference between load and generation (load kW) - (gen scaled). From this the grid feed can be calculated without storage (Feed\_in\_wo\_stor). The maximum grid feed-in is limited to 70% of the nominal power according to EEG2014, \$9. The curtailment (curtailment wo stor) is calculated as the amount of energy that is greater than 70% of the PV output.

The second step is to determine the battery usage. At the first hour the battery is assumed to be empty. The battery is charged if the grid feed is positive (PV surplus) and the state of charge of the previous hour is less than the battery capacity. Limits are the remaining storage level and the charging capacity.

The discharge of the battery always occurs when the residual load is positive (power shortage) and the battery state of charge (SOC) is greater than zero. Thus, the grid feed-in with storage as well as the curtailment can be calculated according to the equations for determining the degree of own consumption and self-sufficiency.

As a result, the hourly storage usage (df\_PV\_use), the load and generation sums as well as the autarky and own consumption values with and without storage are simulated and saved (result\_df). In addition an interactive plot is generated when one system configuration (iterables\_on = False) is calculated and opened in the browser.

2. Calculation of economic feasibility (IRR, payback, NPV)

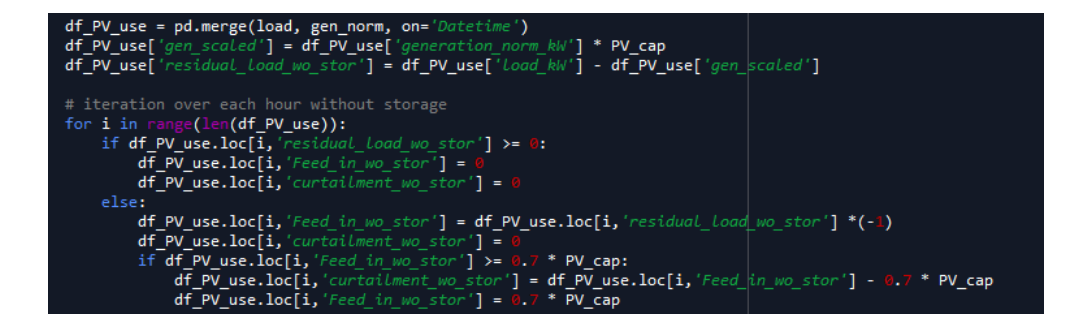

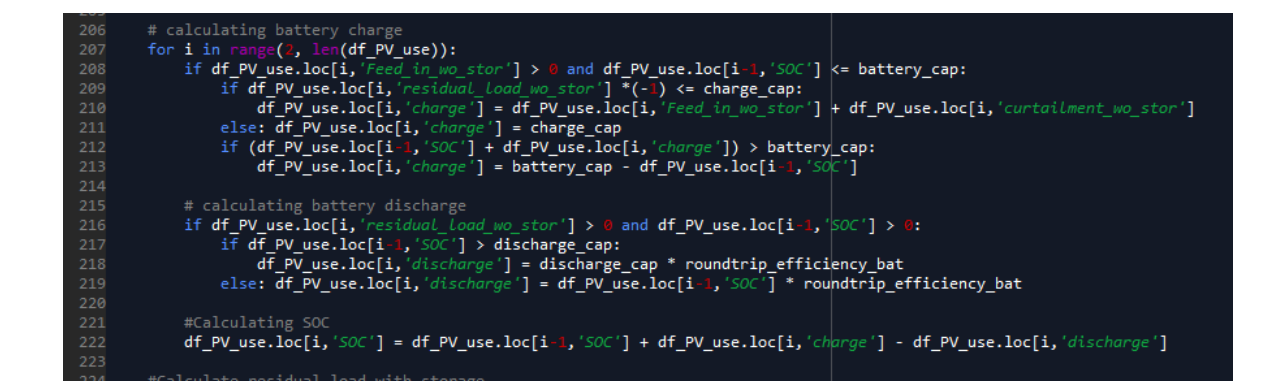

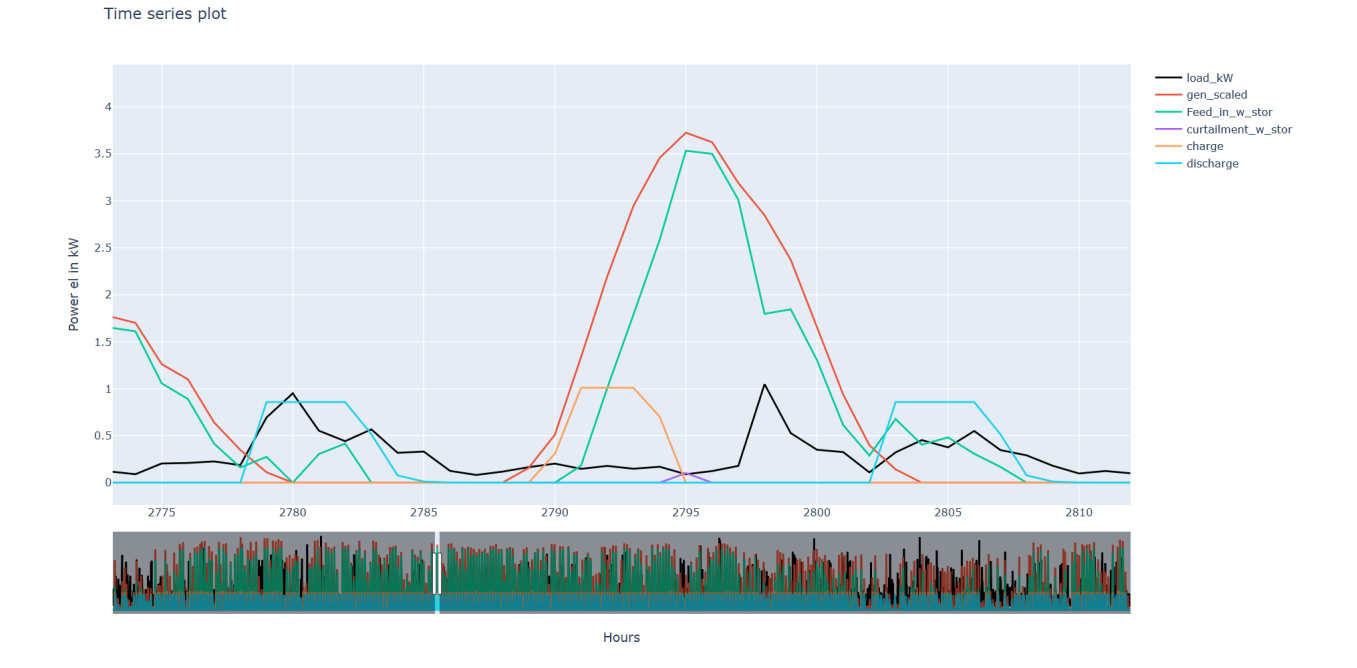

To calculate the economic efficiency of the HSS the cash flow over the technical life of the system is calculated. The cash flow is determined using the calculate\_cashflow() (*[API](#page-44-0)* ) function. When determining the annual PV production, the degradation of the modules is taken into account in the form of an annual factor.

#### Costs:

Capital costs consist of investment costs (for PV and battery) and installation costs. They are incurred in year 0 and in the year the battery is replaced (defined by technical lifetime of the battery). Further expenses are the annual running costs (OPEX).

### Revenues:

The revenues is made up of the PV system's own consumption, the battery's own consumption plus VAT (USTG, §19) and the grid feed-in. The annual net cash flow (income - expenditure) is discounted and accumulated using the assumed interest rate. On the basis of the cash flow, various parameters can be determined to calculate the economic efficiency of the system. All relevant data is written to the dataframe df\_cashflow. Two plots of the cashflow are generated when only one system configuration and "iterables\_on = False" is set and opened in the browser:

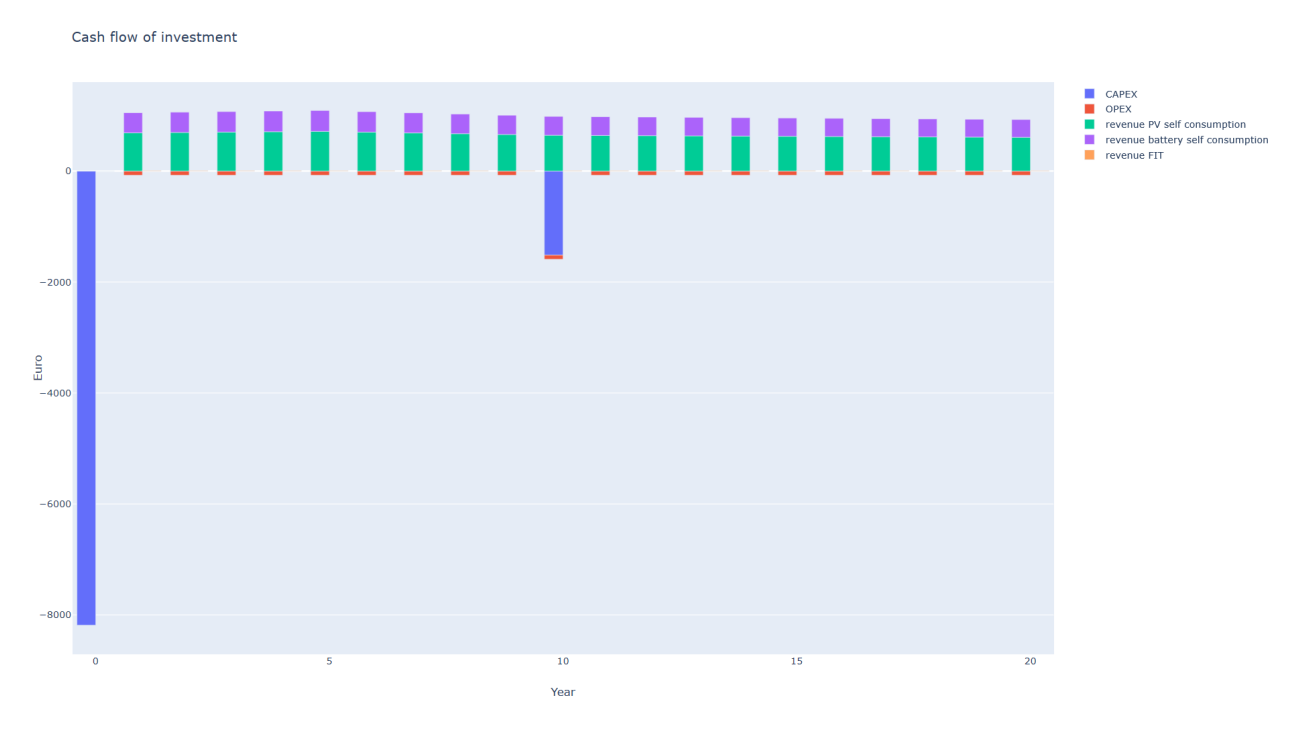

#### Economic Measures:

The calculate\_payback function() determines the payback time. The function calculate\_npv() determines the net present value. The function calculate\_IRR() calculates the internal rate of return.

A plot of the economic measures and the autarky as well as own consumption shares is generated:

### Iterations:

Since there are many possible variations regarding the degree of autarky as well as the economic feasibility of the HSS, the script *calc\_UCM\_economics* was designed in a way that a number of parameters can be specified as iteration parameters.

Iterables are:

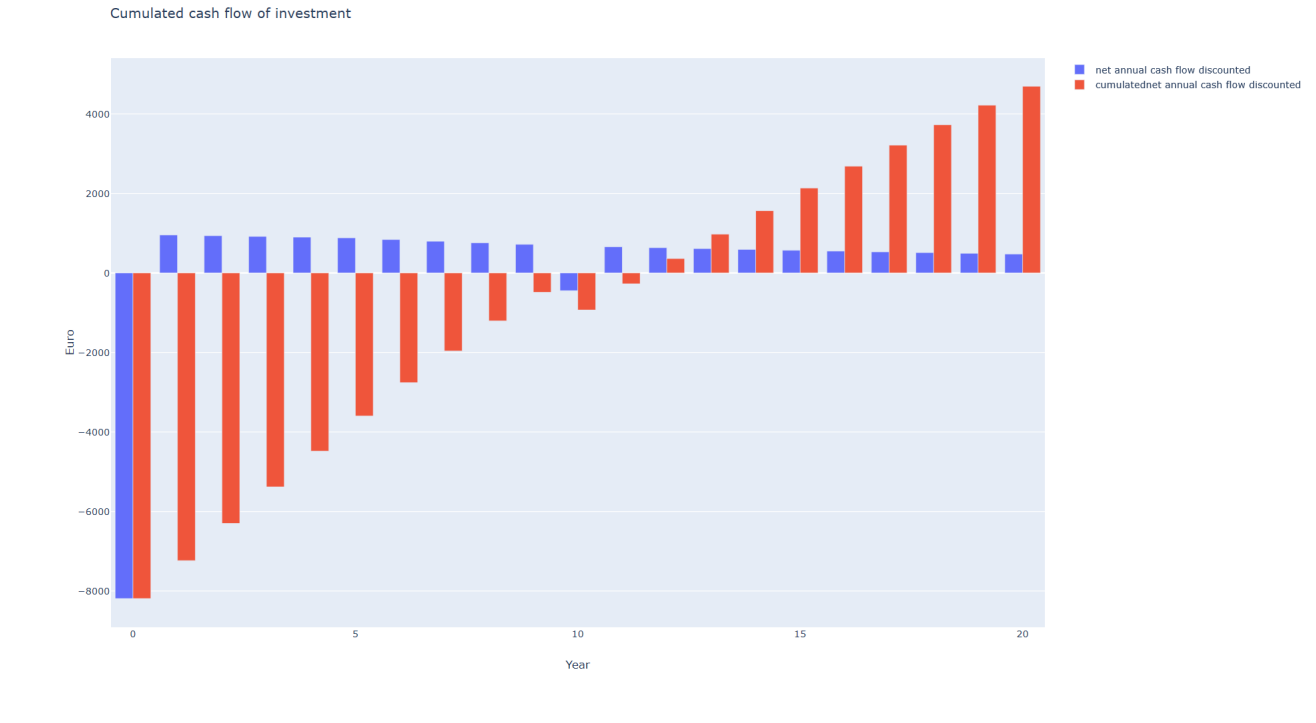

Economic performance

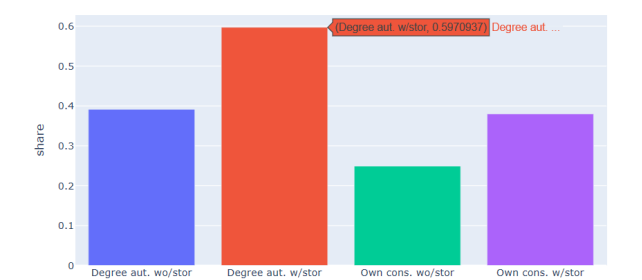

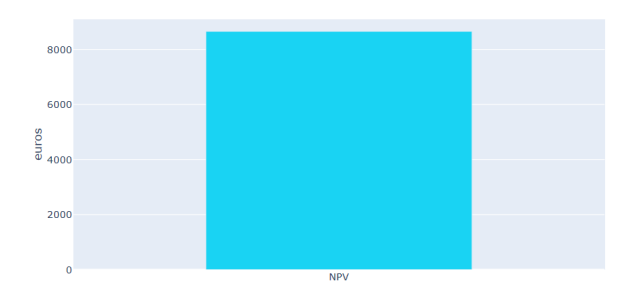

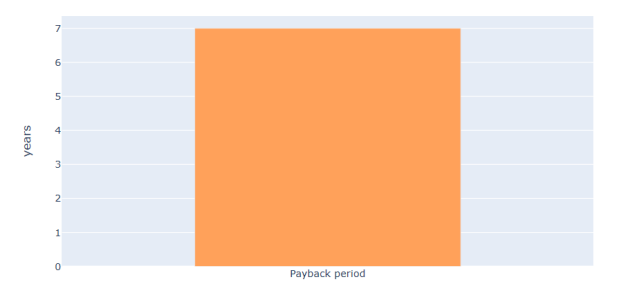

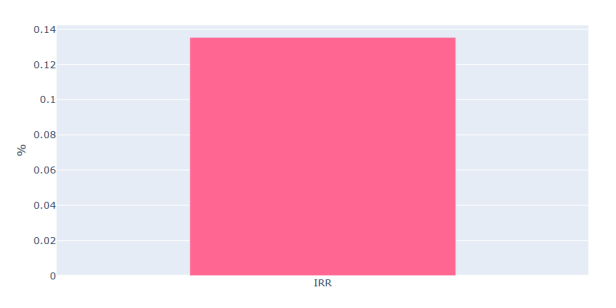

- start years (year of calculation e.g. 2020, 2030, etc.)
- demand scenarios (Defined in database or input file)
- regions (NUTS3-code)
- PV\_orientations (East, South-West)
- ratio PV demands (e.g. 1)
- ratio PV Batterys (e.g. 1)
- WACCs (e.g. 0.018)
- scenario\_CAPEX\_PVs (Defined in database or input file)
- scenario\_CAPEX\_bats (Defined in database or input file)
- scenario FITs (Defined in database or input file)
- scenario\_EEXs (Defined in database or input file)
- scenario\_consumption\_prices (Defined in database or input file)

These can each be specified as a list. Some of the iterables can be entered directly in the script. Others are specified by scenarios stored in the database or in the Input folder. The user can also add his own new scenarios. The results of the iteration are stored in a csv-file (results\_df) with the following variables and stored in the model output folder.

result\_df = pd.DataFrame(columns = ['degree\_autarky\_wo\_storage', 'degree\_autarky\_w\_storage', 'own\_consumption\_wo\_stor', 'own\_consumption\_w\_stor', 'pay\_back', 'NPV', 'IRR'], index = pd.MultiIndex.from\_product(iterables))

For the graphical display of the results (iterables  $on = True$ ) should be set.

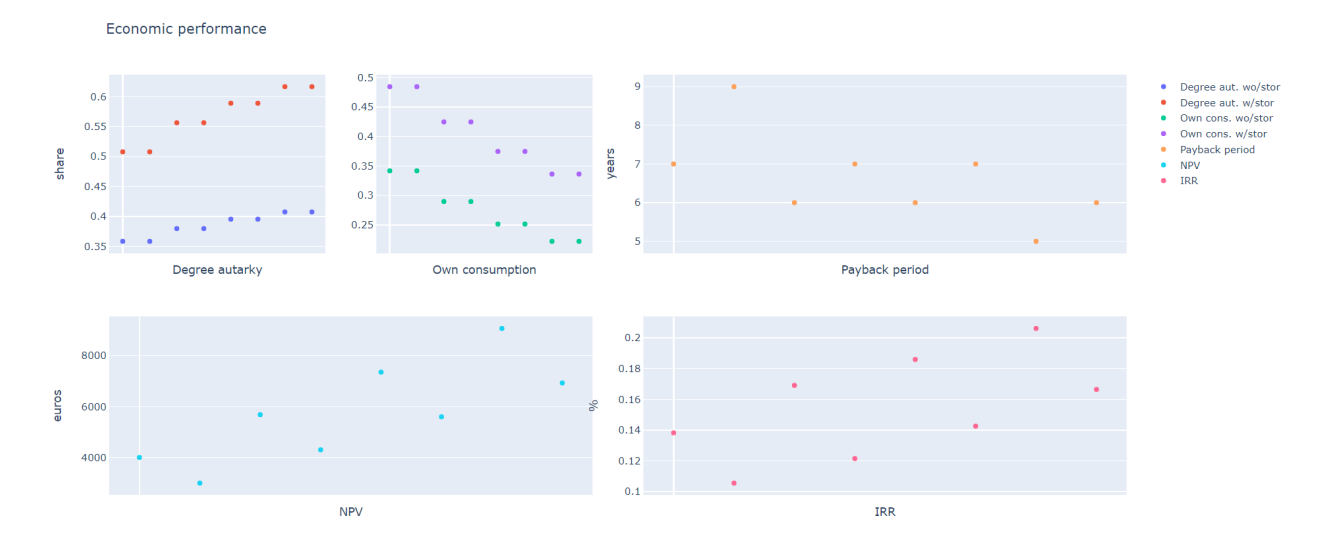

#### 3&4 Utilities and preference shares

To calculate purchasing preferences, the attribute levels (time of realization, CAPEX, IRR/Paybacktime, Degree of autarky and Environmental impact) are defined in the form of scenarios.The scenarios are based on the possible characteristics of a use case for a particular year. The script *calc\_UCM\_economics* was developed for the parameters Degree of Autarky and IRR/Paybacktime in combination with the CAPEX, the results of which can be used for the calculation of preferences. Similar to the case of passenger cars, the numerical values for which interpolation (but no extrapolation) between the values is possible (CAPEX,IRR/Paybacktime,Degree of autarky) and those for which interpolation is not possible (time of realization, environmenatl impact) differ.

The calculation of the utilities is done with the function calculate utilities(). The calculation of the preference probability can be performed by the functions calculate\_logit\_probabilities() or calculate\_first\_choice(). The functions were described in detail for the Use Case passenger cars.

### Input Data

For the use case PV-homestorage system there is also the possibility of database connection as well as calculation without database. The setting can be made in the script Preferences HSS (databaseconnection = True or False).

databaseconnection = False For the calculation without database, the data for the cases (investment options) homestorage and PV-homestorage are provided, for average and individual resolution. It is explicitly stated that the individual data sets should be used for the calculation. The use of the average data sets leads to a significantly shorter calculation time and can therefore be used for test runs, but they show high inaccuracies. There is also a scenario folder for the two investment options, in which the attributes can be specified by year. Any new scenarios can be added at this point. Note that the attribute level for the continuous attributes must remain within the queried Discrete Choice values and the Discrete takes one of the predefined level values. The name of the csv file must be structured as follows: Scenario\_name\_attribute\_level\_per\_year.csv

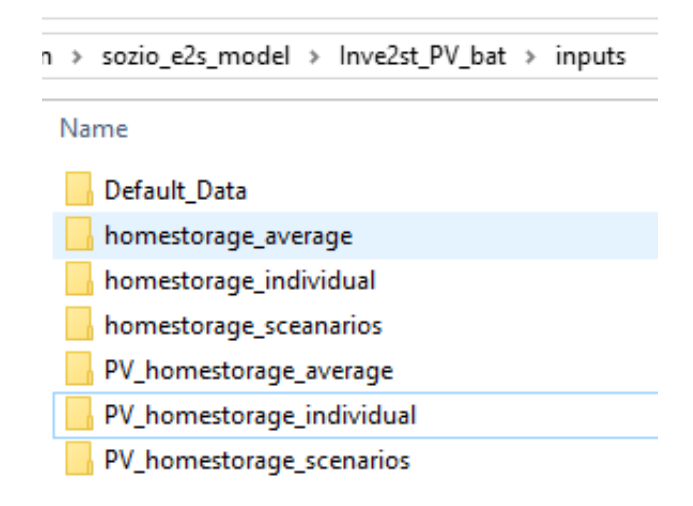

### databaseconnection = True

If the database connection is used, for each scenario a new folder is created in the Input folder, which contains all the data that is used.

### Results:

As a result, a folder of the scenario is created under Results, which contains a csv file for the partial utilities and preferences. The plot of the preferences is saved.

## <span id="page-20-0"></span>**3.3 3. Power-to-Gas**

Work in progress

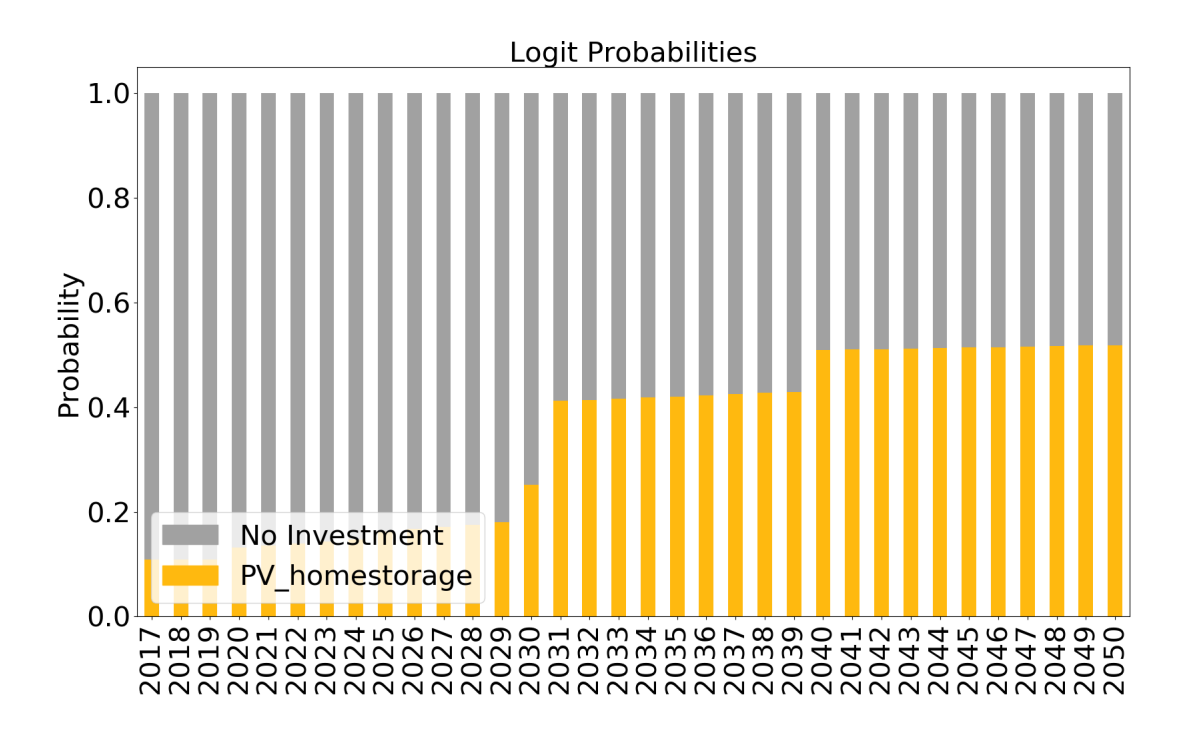

## License

<span id="page-22-0"></span>Copyright (C) 2019 Fraunhofer ISE This program is free software: you can redistribute it and/or modify it under the terms of the GNU Affero General Public License as published by the Free Software Foundation, either version 3 of the License, or (at your option) any later version. This program is distributed in the hope that it will be useful, but WITHOUT ANY WARRANTY; without even the implied warranty of MERCHANTABILITY or FITNESS FOR A PARTICULAR PURPOSE. See the GNU Affero General Public License for more details. You should have received a copy of the GNU General Public License along with this program. If not, see <https://www.gnu.org/licenses/>

## Quick Start

## <span id="page-24-1"></span><span id="page-24-0"></span>**5.1 Installation**

Download the code from <https://www.github.com>

Hint: If working in Spyder IDE, please set the working directory to the root folder (Inve2st\_Passenger\_car).

## <span id="page-24-2"></span>**5.2 Prerequisites**

Please use Python 3.7. Following python modules are required and should be installed before running the framework.

- numpy
- scipy
- pandas
- scikit-learn
- psycopg2

## <span id="page-24-3"></span>**5.3 Minimum working example Passenger Cars**

To run the simulation for passenger cars car simulation.py needs to be executed. If no own PostgreSQL Database – according to the Inve2st schema is set up, the model can be run without database – reading in csv data from the Input folder. Within the car\_simulation.py the following settings need to be put to work with csv files:

```
10<br>11 db_on = False<br>12 write_data = False # control variable to wm
13
14 <b>read_data = True</b>15
```
The csv files are provided for different cases:

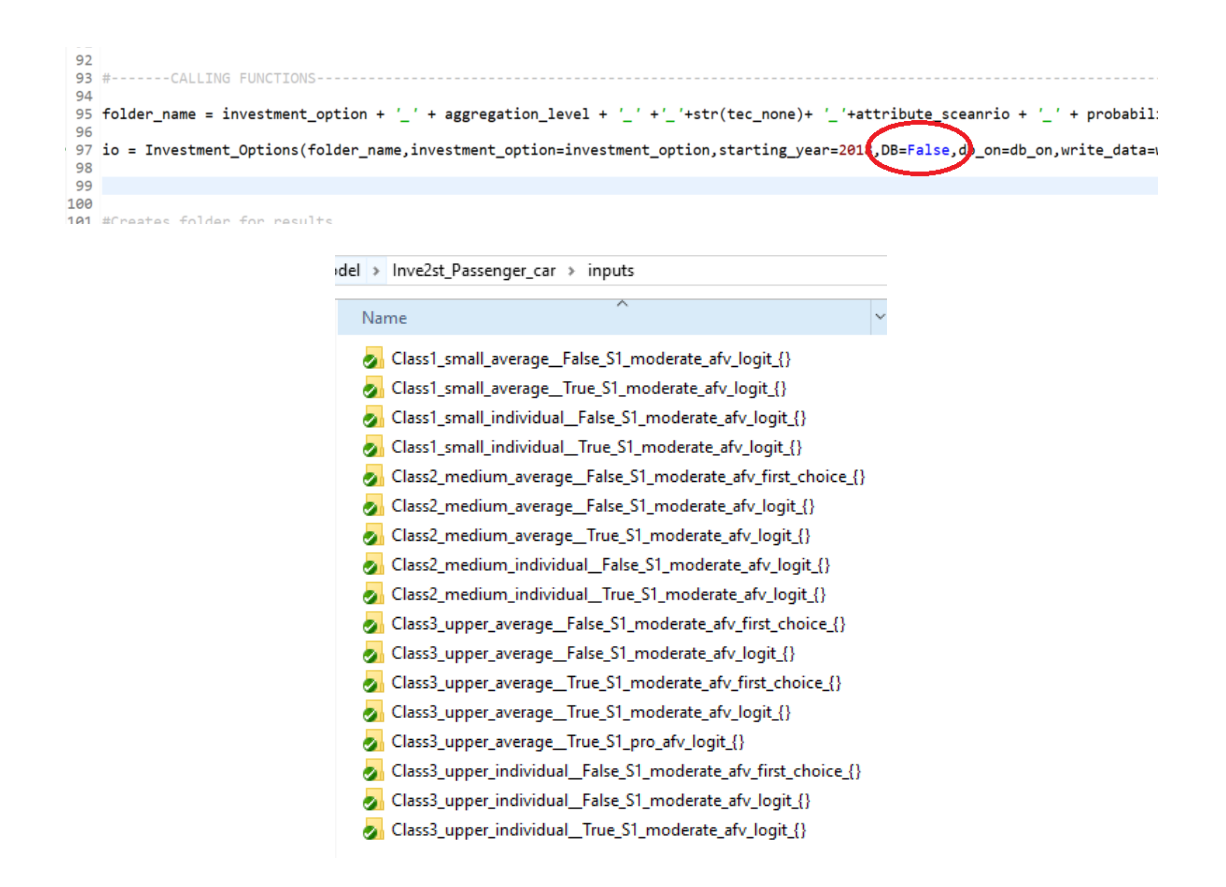

The options (scenarios) that are available are put as comments in the car simulation.py and can be replaced by the other available options(e.g. investment option = 'Class1 small' can be replaced by investment option = 'Class2 medium'). The folder name in the input order shows which scenarios are available by default. A detailed description of the data can be found under "Data and Database". A short description of the options is provided in the code. In the folder inputs/scenario\_data an excel sheet is provided containing attribute developments for 4 different scenarios, which can be filtered an replaced in the input/query\_attribute\_level\_per\_year.csv - if the scenario is not supplied by default. Ensure that the folder name is build according to the "folder\_name" specification

All user settings can be made in the car\_simulation.py

```
--- USER INPUT---
#------Car class--------
#'Class1_small' - passenger car containing minis, small cars and compact class<br>#'Class2_medium' - passenger car containing mid-sized cars<br>#'Class3_upper' - passenger car containg upper mid-sized cars and luxury cars
investment_option='Class3_upper'
#------Value resolution for utilities------------
#'individual_raw' - individual values (containing the full sample)<br>#'average_raw' - average values (average of full sample)
value_r resolution = 'average_raw'
#------Aggregation level---------
#'individual' - individual values (containing the full sample) (Same as value resolution)<br>#'average'   - average values (containing the full sample) (Same as value resolution)
aggregation_level = 'average'
#Defines a scenario in which the attributes (CAPEX, fuel price, range, CO2-tax, CO2-emissions and i
<sup>9</sup><br>#'S1_contra_afv' - in favor of conventional vehicles (CV) and against alternative vehicles (AV)<br>#'S1_moderate_afv' - moderate for CV and AV<br>#'S1_pro_afv' - in favor of AV<br>attribute_sceanrio ='S1_moderate_afv'
      ----None option -------
what increases the investment decision tec_none = True means that also no car can be prefe<br># additional choice for the investment decision tec_none = True means that also no car can be prefe#
tec none = Falseprobability_calc_type = 'logit'
|<br>#------Assumption for growth rate of car stock<br>#'S_decreasing_1' - 1% degrease per year<br>#'S_decreasing_05'- decrease by 0.5% per year<br>#'S_decreasing_05'- decrease by 0.5% per year
growth scenario = 'S constant-----Assumptions for CO2-calculation---
# assumption of average passenger kilometers for calculating CO2-emissions [Pkm/car]
average_passenger_kilometers =
specific_consumption_scenario = 'S_base' #average consumption of cars [kWh/100km]
```
## Data and Database

### <span id="page-28-1"></span><span id="page-28-0"></span>**6.1 Database**

The foundation for the Inve2st Framework is a PostgreSQL Database. Queries have been defined to be able to use the framework as flexible as possible, e.g. for choosing different scenario\_IDs for different kinds of data. All queries can be found in the modules.Queries *Link Einfügen API*

If the database is installed locally by the user, the database needs to be set as TRUE (self.db\_on = True) within the module investment\_options.

If the data from the database should be written into the input folder the function needs to be set as True (self.write\_data  $= True$ 

## <span id="page-28-2"></span>**6.2 Equipment Data**

To be able to use the framework without the database, equipment data is provided for different scenarios and aggregation levels.

The data provided are the results of the database queries for specific settings. The provided data can be found in . . . sozio\_e2s\_modelInve2st\_Passenger\_carinputs.

The names of the folders are a combination of the settings for the queries: investment\_option \_ aggregation\_level \_ (tec\_none) \_ttribute\_sceanrio \_ probability\_calc\_type\_main\_sub

One exemplary set of input files (as csv) is described here:

### <span id="page-28-3"></span>**6.2.1 Class1\_small\_average\_\_False\_S1\_moderate\_afv\_logit\_{}**

#### Description of the folder name

investment option = Class1 small aggregation  $level = average \,$ tec none = False growth scenario = S1 moderate afv probability\_calc\_type = logit main\_sub =  $\{\}$ 

A subset of each input csv files is shown below:

#### List of investment option alternatives (query\_investment\_option\_alternatives)

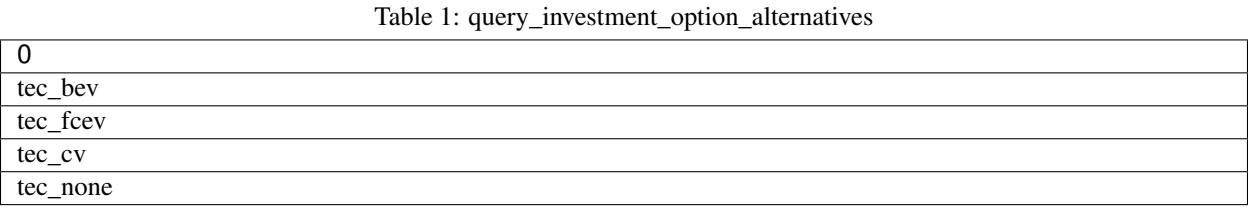

Description of the alternatives:

#### List of all alternatives related to the car type alternatives:

- 1. tec\_bev (battery electric vehicles)
- 2. tec\_cv (conventional vehicles, diesel/gasoline)
- 3. tec\_fecv (fuel cell electric vehicle)
- 4. tec\_none (no car/optional)

Following are the options that the table columns could contain;

The attribute scenarios are in (query\_attribute\_level\_per\_year)

where: year: integer range between [2018,2050]

#### The cars have a list of attributes which have different attribute\_level s (which are part of the discrete choice experiment)

### 1. att\_CAPEX (investment cost)

a. numeric range []

### 2. att\_Co2\_tax (additional CO2-tax on gazoline and diesel)

- a. co2\_tax
- b. no\_co2\_tax
- 3. att\_v\_type (vehicle type)
	- a. BEV (battery electric vehicle)
	- b. CV (conventional vehicle)
	- c. FCEV (fuel cell electric vehicle)

### 4. att\_fuel\_cost (fuel cost per 100 km)

a. numeric range []

#### 5. att\_infrast (charging infrastructure)

- a. strong\_res (with strong restrictions)
- b. with\_res (with restrictions)
- c. no\_res (without restrictions)
- 6. att\_range (average maximum range for the vehicle)
	- a. numeric range []
- 7. att\_w2w (Weel2well CO2-emissions)
- a. low\_co2
- b. medium\_co2
- c. high\_co2

The query\_attribute\_level\_per\_year delivers the following table

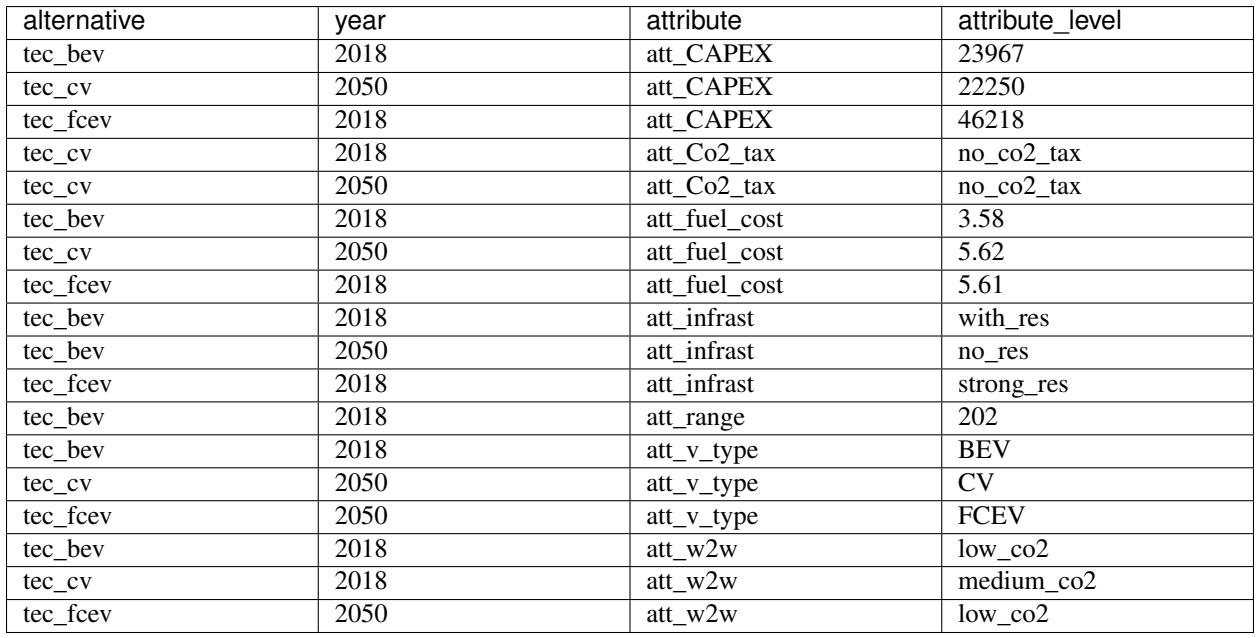

Table 2: query\_attribute\_level\_per\_year

The attribute and attribute\_level should be same as defined above, whereas the attribute levels for the continuous values need to stay within the limits of the discrete chocie experiment.

List of discrete attributes (query\_discrete\_attributes)

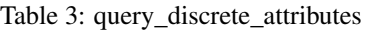

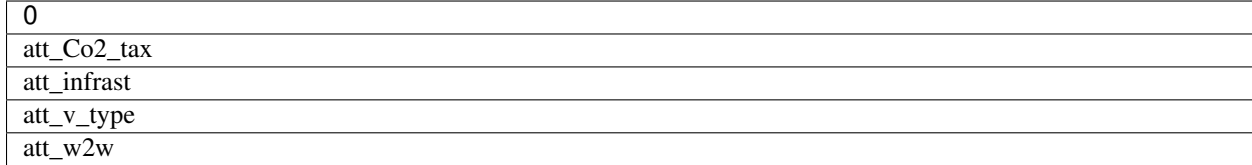

### The query\_attribute\_level\_putility

Data source is the discrete chocice experiment data. The average values are the average from individual values. In this case the respondend\_ID equals a numeric value. Note that individual values are prefered because the uncertainty with average values is high.

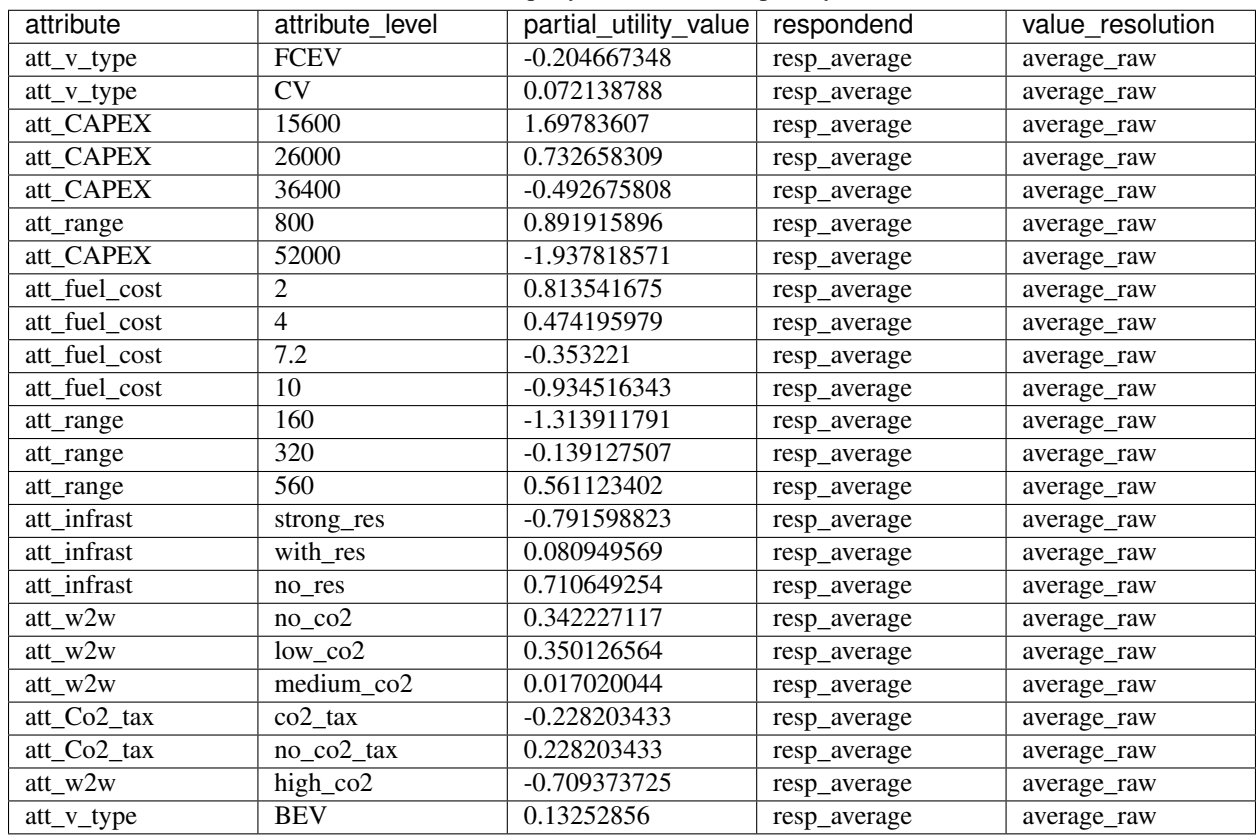

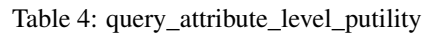

The query\_utility\_none\_option is separated from the other alternatives, as it is optional

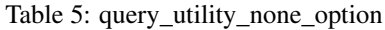

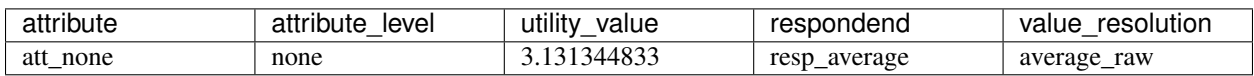

The query **query\_stock** delivers the historical stock, containing the registration year of the cars.

| technology |      | registeration steak year | num cars | sources   | quality | date       | modifier |
|------------|------|--------------------------|----------|-----------|---------|------------|----------|
| tec car    | 1979 | 2001                     | 71701    | KBA.2017b |         | 26.02.2019 | D.       |
|            |      |                          |          |           |         |            | Baumann  |
| tec car    | 1979 | 2002                     | 58515    | KBA.2017b | 1       | 26.02.2019 | D.       |
|            |      |                          |          |           |         |            | Baumann  |
| tec car    | 2016 | 2018                     | 3130587  | KBA.2017b |         | 26.02.2019 | D.       |
|            |      |                          |          |           |         |            | Baumann  |
| tec car    | 2017 | 2018                     | 3152304  | KBA.2017b |         | 26.02.2019 | D.       |
|            |      |                          |          |           |         |            | Baumann  |

Table 6: query\_stock

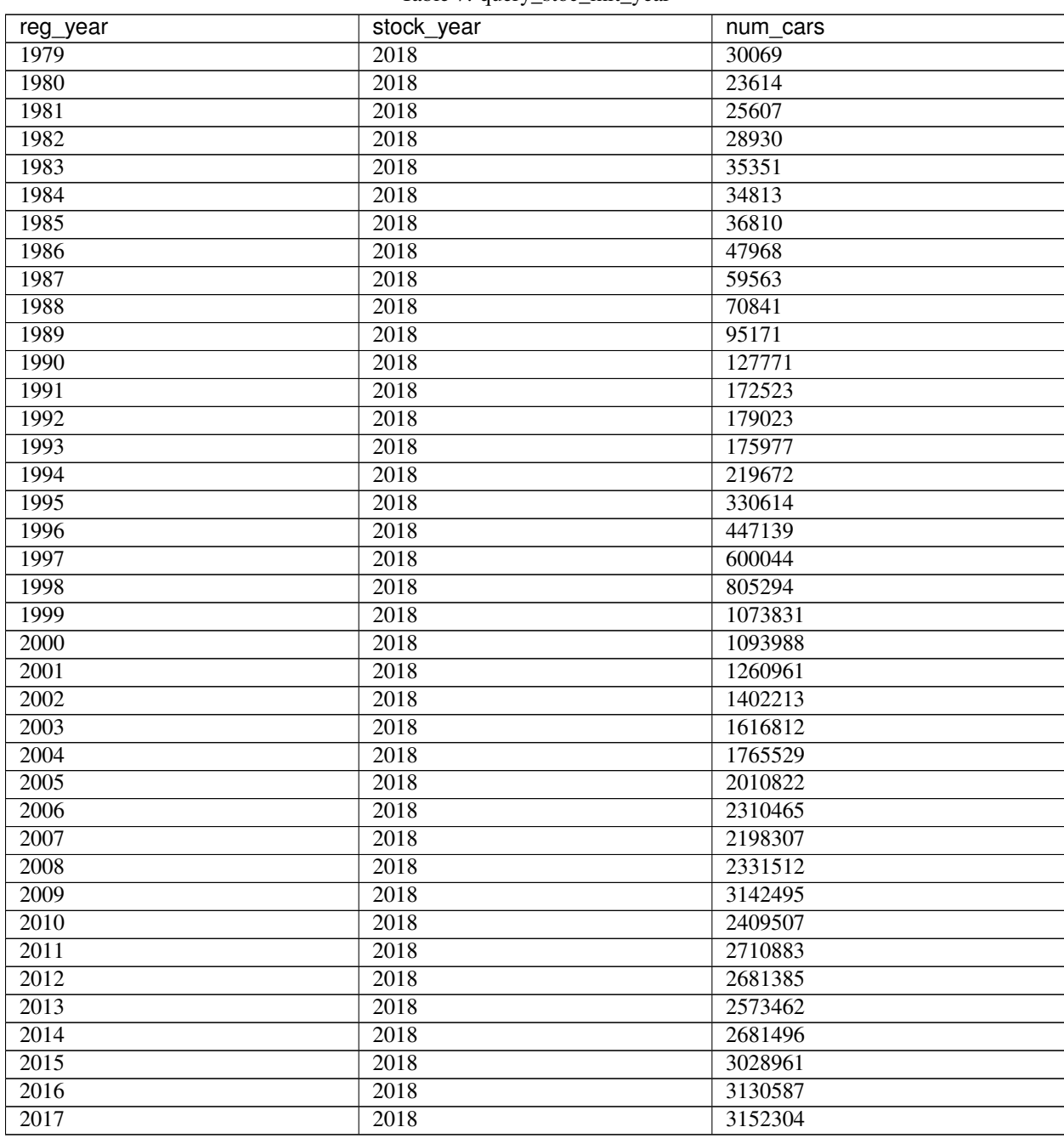

Table 7: query\_stoc\_init\_year

The **query\_stoc\_init\_year** delivers the actual stock (2018), containing the registration year of the cars.

The query\_car\_class\_share delivers percentage of the chosen car classes (small, medium or upper and luxury on the basis of the investment-option)

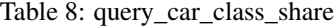

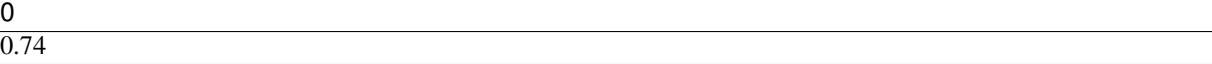

The **query\_sub\_technology\_share** delivers total number of cars by vehicle type (tec\_bev, tec\_fcev, tec\_cv)

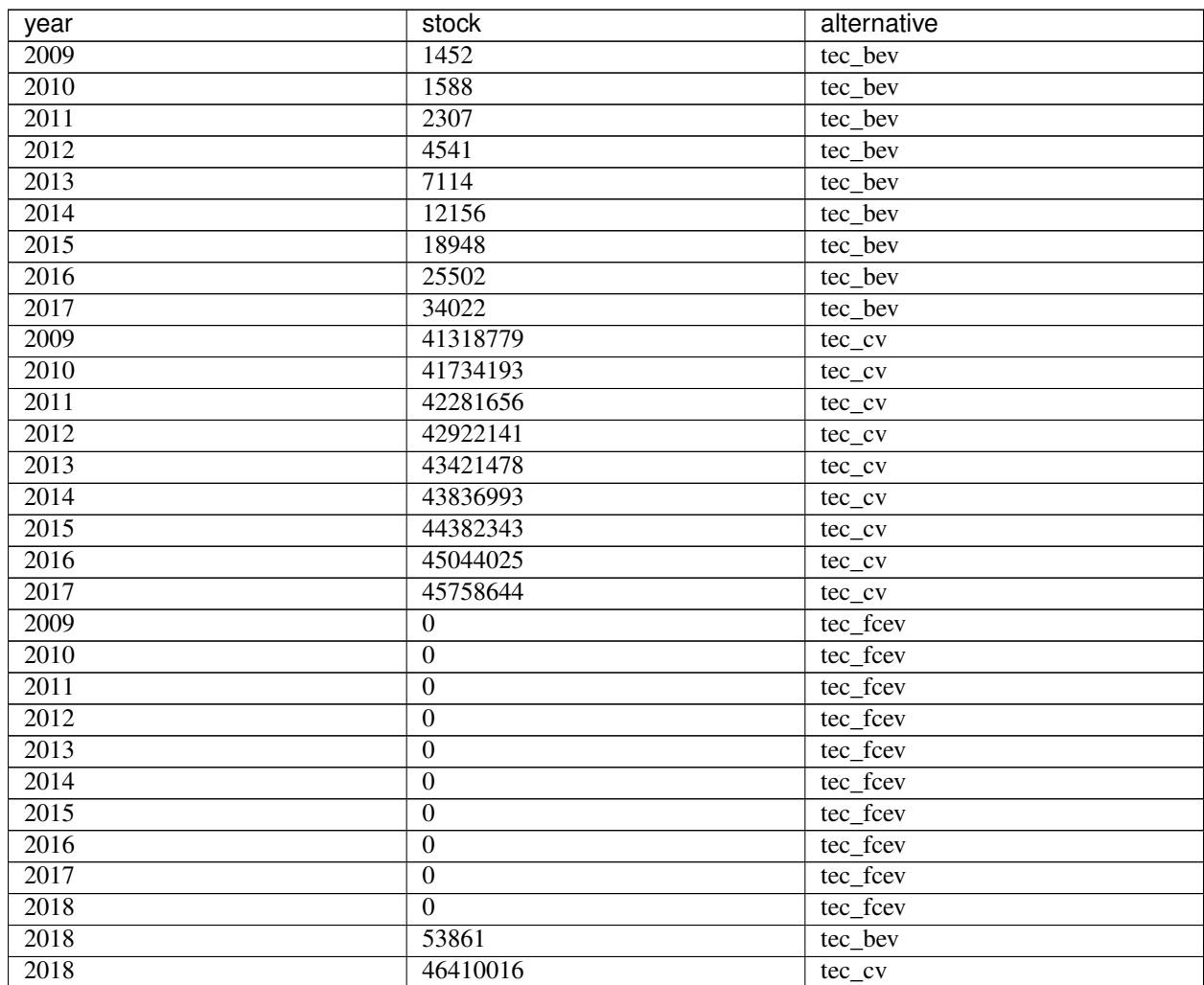

Table 9: query\_sub\_technology\_share

The **query\_investor\_stock\_share** delivers percentage of the investor (private owners) of the total car stock

Table 10: query\_investor\_stock\_share

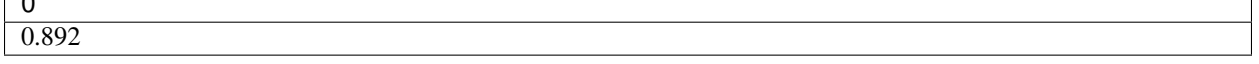

The **query\_car\_stock\_scenario** delivers the annual percentage increase or decrease of the total car stock (e.g. 0.01,0, -0.01 )

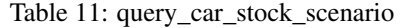

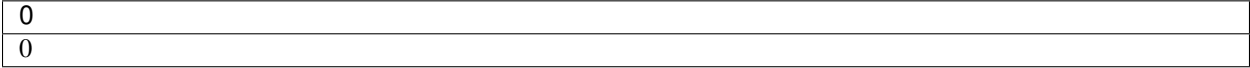

The **query\_car\_target\_value** defines the total number of cars per vehicle type as a target value

 $\sqrt{2}$ 

| 0        |      | 2        |
|----------|------|----------|
| 17349566 | 2030 | tec bev  |
| 33090754 | 2050 | tec bev  |
| 34430399 | 2030 | tec cv   |
| 1121569  | 2050 | tec cv   |
| 163      | 2030 | tec fcev |
| 17072836 | 2050 | tec fcev |

Table 12: query\_car\_target\_value

The query\_spec\_emissions\_cv gives values for the specific emissions of conventional vehicles for the car size of the investment option per registration year [gCO2/km]

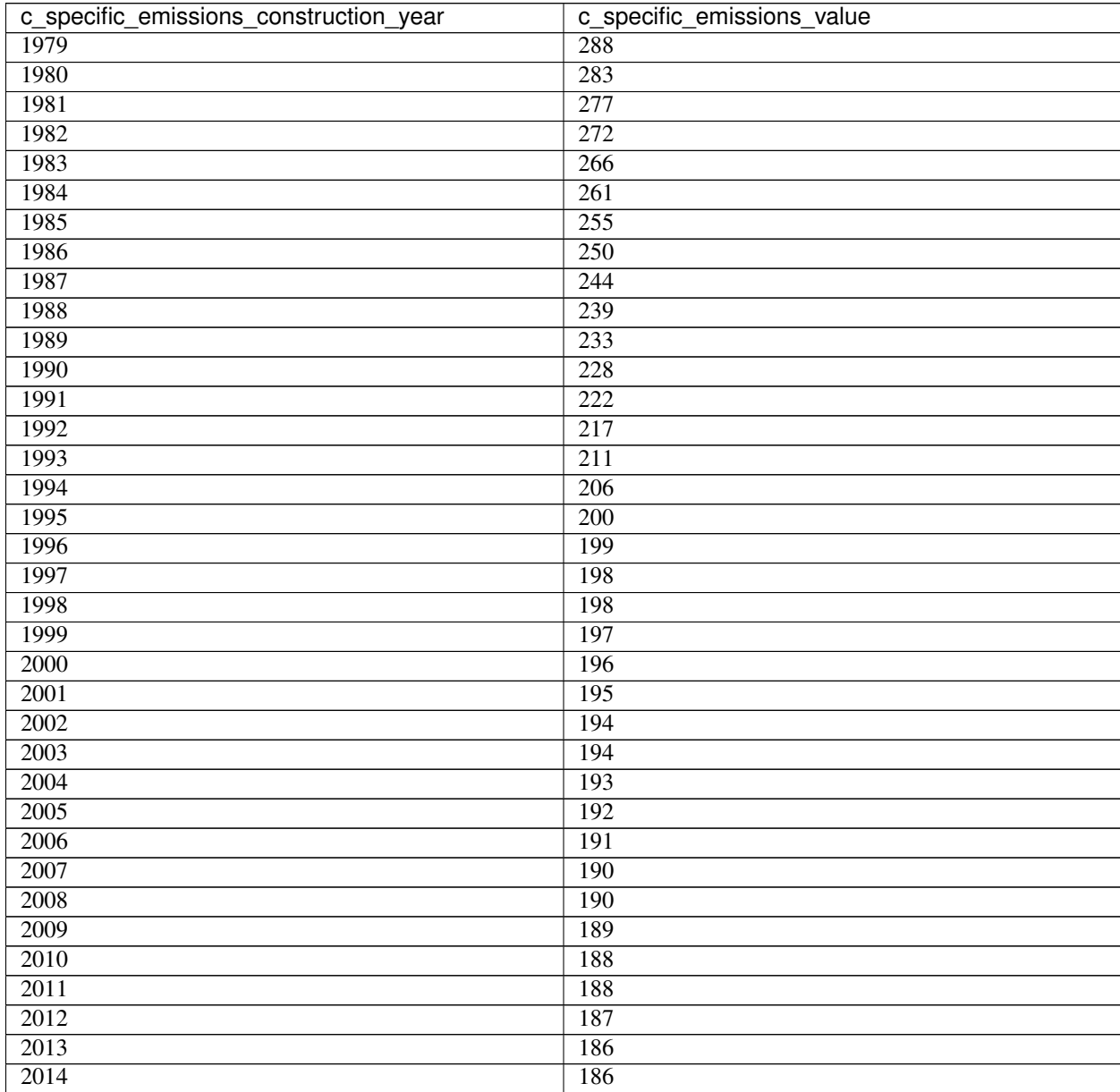

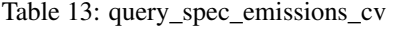

Continued on next page

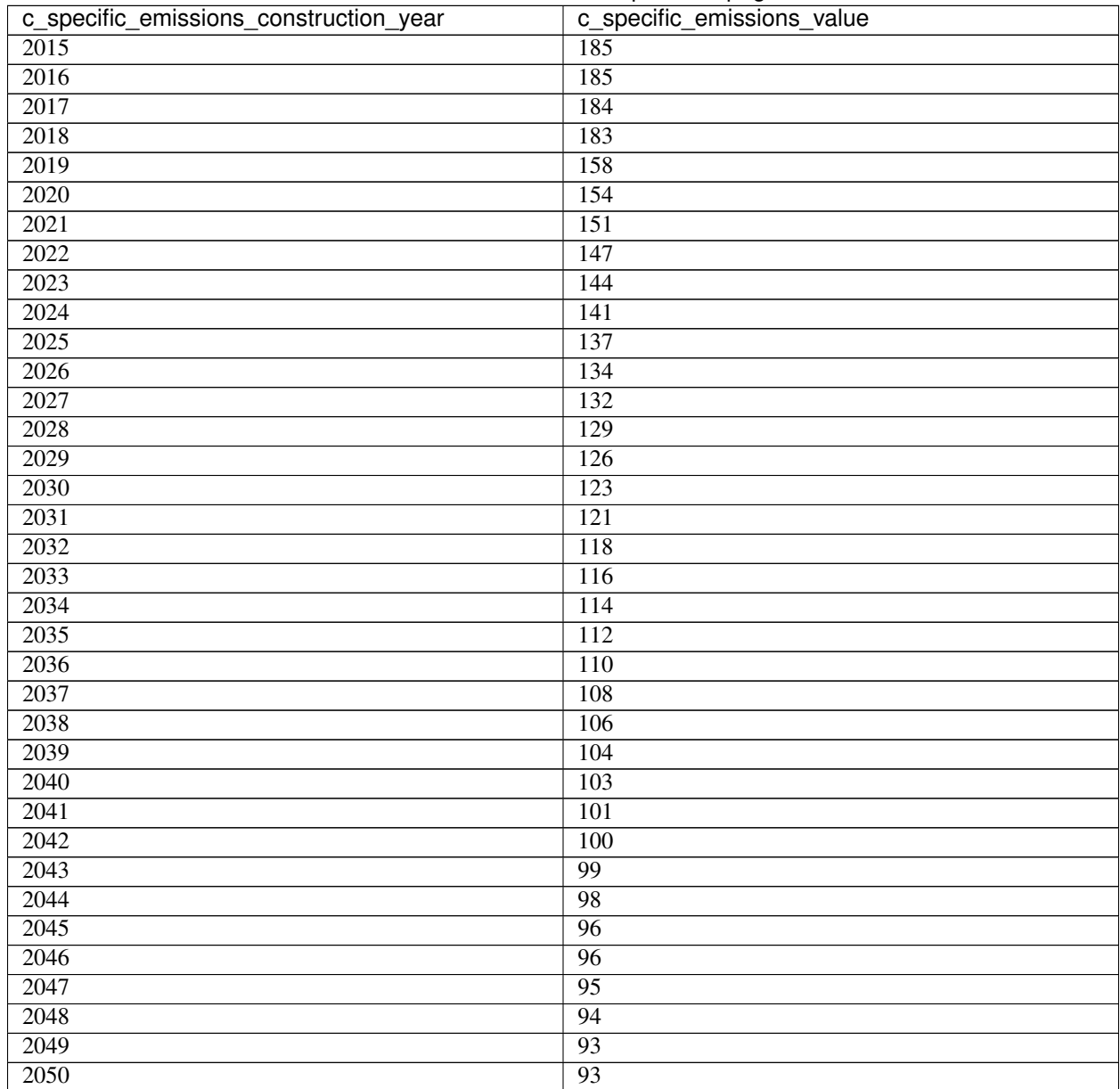

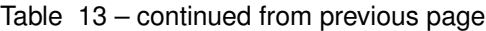

The **query\_spec\_emissions\_electricity\_mix** gives values for the specific emissions of the electricty mix for a choosen scenario per year [kgCO2/kWh]

| c_specific_emissions_electricity_mix_year | c_specific_emissions_value |
|-------------------------------------------|----------------------------|
| 2018                                      | 0.51                       |
| 2019                                      | 0.51                       |
| 2020                                      | 0.51                       |
| 2021                                      | 0.48                       |
| $\overline{2022}$                         | 0.45                       |
| 2023                                      | 0.42                       |
| 2024                                      | 0.38                       |

Table 14: query\_spec\_emissions\_electricity\_mix

Continued on next page

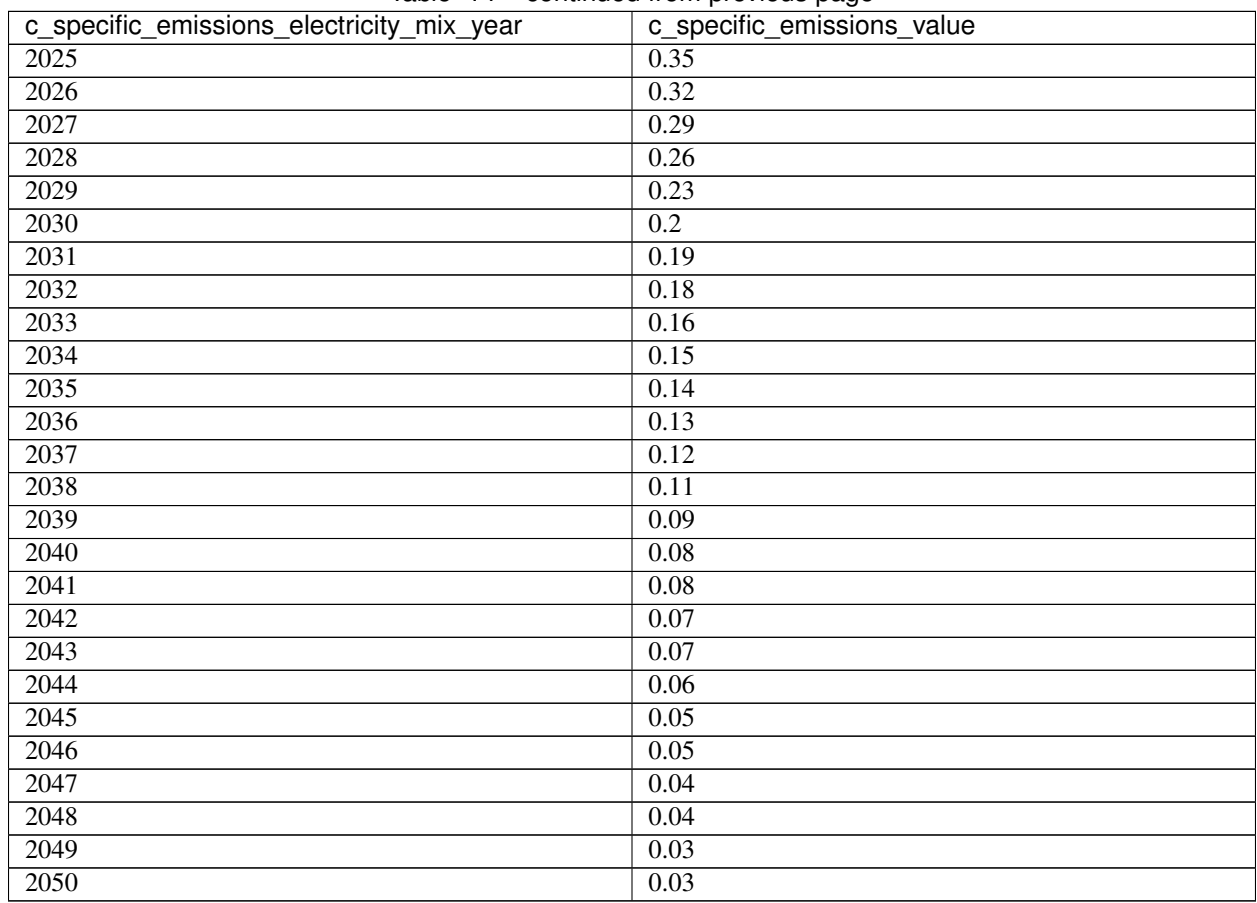

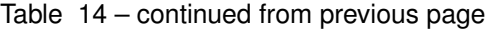

The query\_specific\_consumption gives values for the specific consumption pf BEV and FCEV per construction year and choosen car size [kWh/100km]

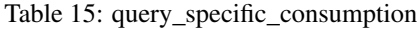

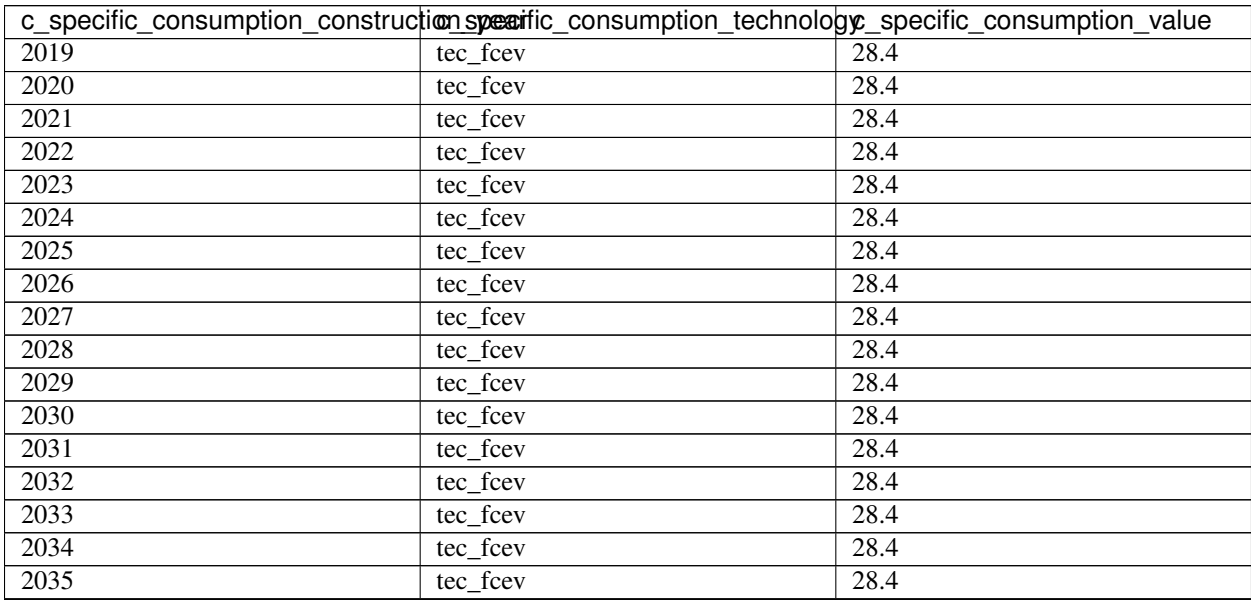

Continued on next page

| c_specific_consumption_construction_specific_consumption_technology_specific_consumption_value |          |                   |  |  |  |  |
|------------------------------------------------------------------------------------------------|----------|-------------------|--|--|--|--|
| 2036                                                                                           | tec_fcev | 28.4              |  |  |  |  |
| 2037                                                                                           | tec_fcev | 28.4              |  |  |  |  |
| 2038                                                                                           | tec_fcev | 28.4              |  |  |  |  |
| 2039                                                                                           | tec_fcev | 28.4              |  |  |  |  |
| 2040                                                                                           | tec_fcev | 28.4              |  |  |  |  |
| 2041                                                                                           | tec_fcev | 28.4              |  |  |  |  |
| 2042                                                                                           | tec_fcev | 28.4              |  |  |  |  |
| $\overline{2043}$                                                                              | tec_fcev | 28.4              |  |  |  |  |
| 2044                                                                                           | tec_fcev | 28.4              |  |  |  |  |
| $\overline{2045}$                                                                              | tec_fcev | 28.4              |  |  |  |  |
| 2046                                                                                           | tec_fcev | 28.4              |  |  |  |  |
| 2047                                                                                           | tec_fcev | 28.4              |  |  |  |  |
| 2048                                                                                           | tec_fcev | 28.4              |  |  |  |  |
| 2049                                                                                           | tec_fcev | 28.4              |  |  |  |  |
| 2050                                                                                           | tec_fcev | 28.4              |  |  |  |  |
| 2019                                                                                           | tec_bev  | $\overline{24.0}$ |  |  |  |  |
| 2020                                                                                           | tec_bev  | 23.84             |  |  |  |  |
| 2021                                                                                           | tec_bev  | 23.67             |  |  |  |  |
| 2022                                                                                           | tec_bev  | 23.51             |  |  |  |  |
| $\overline{2023}$                                                                              | tec_bev  | 23.35             |  |  |  |  |
| 2024                                                                                           | tec_bev  | 23.18             |  |  |  |  |
| $\overline{2025}$                                                                              | tec_bev  | 23.02             |  |  |  |  |
| 2026                                                                                           | tec_bev  | 22.85             |  |  |  |  |
| 2027                                                                                           | tec_bev  | 22.69             |  |  |  |  |
| 2028                                                                                           | tec_bev  | 22.53             |  |  |  |  |
| 2029                                                                                           | tec_bev  | 22.36             |  |  |  |  |
| 2030                                                                                           | tec_bev  | 19.9              |  |  |  |  |
| 2031                                                                                           | tec_bev  | 19.69             |  |  |  |  |
| 2032                                                                                           | tec_bev  | 19.48             |  |  |  |  |
| 2033                                                                                           | tec_bev  | 19.27             |  |  |  |  |
| 2034                                                                                           | tec_bev  | 19.06             |  |  |  |  |
| 2035                                                                                           | tec_bev  | 18.85             |  |  |  |  |
| 2036                                                                                           | tec_bev  | 18.64             |  |  |  |  |
| 2037                                                                                           | tec_bev  | 18.43             |  |  |  |  |
| 2038                                                                                           | tec_bev  | 18.22             |  |  |  |  |
| 2039                                                                                           | tec_bev  | 18.01             |  |  |  |  |
| 2040                                                                                           | tec_bev  | 17.8              |  |  |  |  |
| 2041                                                                                           | tec_bev  | 17.59             |  |  |  |  |
| 2042                                                                                           | tec_bev  | 17.38             |  |  |  |  |
| 2043                                                                                           | tec_bev  | 17.17             |  |  |  |  |
| 2044                                                                                           | tec_bev  | 16.96             |  |  |  |  |
| 2045                                                                                           | tec bev  | 16.75             |  |  |  |  |
| $\overline{2046}$                                                                              | tec_bev  | 16.54             |  |  |  |  |
| 2047                                                                                           | tec_bev  | 16.33             |  |  |  |  |
| 2048                                                                                           | tec_bev  | 16.12             |  |  |  |  |
| 2049                                                                                           | tec_bev  | 15.91             |  |  |  |  |
| 2050                                                                                           | tec_bev  | 17.0              |  |  |  |  |

Table 15 – continued from previous page

## <span id="page-38-0"></span>**6.3 Database Credentials**

{

}

To be able to connect to database, the login credentials should be set in credentials.json.

```
"dbname": "sozio_e2s",
"host": "db_host",
"user": "my_user",
"password" : "mypassword"
```
## Funding

<span id="page-40-0"></span>The Inve2st framework was developed in the context of the research project "Open source Energiesystemmodellierung – Einfluss von soziokulturellen Faktoren auf Transformationspfade des deutschen Energiesystems (Sozio-E2S), Teilvorhaben: Open source Energiesystemmodellierung und umweltpsychologisches Akzeptanzverhalten", funded by the federal ministry for economic affairs and energy BMWi, Förderkennzeichen 03ET4041A.

Supported by:

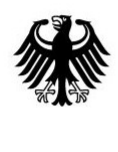

Federal Ministry<br>for Economic Affairs<br>and Energy

## Publications and Links

<span id="page-42-0"></span>The projekt homepage can be found under the following link:

<https://www.ise.fraunhofer.de/de/forschungsprojekte/sozio-e2s.html>

List of publications:

Jülch, V., Senkpiel, C., Kost, C., Hartmann, N., & Schlegl, T. (2018). Meta Study on Future Crosssectoral Decarbonization Target Systems in Comparison to Current Status of Technologies. Freiburg. Retrieved from [https://www.ise.fraunhofer.de/content/dam/ise/en/documents/publications/studies/Meta\\_](https://www.ise.fraunhofer.de/content/dam/ise/en/documents/publications/studies/Meta_Study_Crossectoral_Decarbonization_Target_Systems.pdf) [Study\\_Crossectoral\\_Decarbonization\\_Target\\_Systems.pdf](https://www.ise.fraunhofer.de/content/dam/ise/en/documents/publications/studies/Meta_Study_Crossectoral_Decarbonization_Target_Systems.pdf)

Schrage, A., Wassermann, S., Berneiser, J., & Gölz, S. (2018). Sozialwissenschaftliche Determinanten von Investitionsentscheidungen in erneuerbare Energietechnologien (Stuttgarter Beiträge zur Risiko- und Nachhaltigkeitsforschung). Retrieved from [https://elib.uni-stuttgart.de/bitstream/11682/9607/1/%c3%](https://elib.uni-stuttgart.de/bitstream/11682/9607/1/%c3%9cberblickstudie_Schrage%20et%20al%202018.pdf) [9cberblickstudie\\_Schrage%20et%20al%202018.pdf](https://elib.uni-stuttgart.de/bitstream/11682/9607/1/%c3%9cberblickstudie_Schrage%20et%20al%202018.pdf)

## API

#### <span id="page-44-2"></span><span id="page-44-1"></span><span id="page-44-0"></span>**class** modules.Queries.**Query** Bases: object

This Class contains methods which help in generating SQL queries for various purposes in the Investment Options Class.

**query\_applications**(*c\_investment\_options\_description*, *c\_application\_characteristics\_validity\_time\_pk*, *c\_application\_description*, *c\_application\_characteristics\_scenario\_pk*, *c\_regions\_name*)

Query applications

c\_investment\_options\_description: str Investment option description

c\_application\_characteristics\_validity\_time\_pk: str Application characteristics validity time

c\_application\_description: str Application Description

c\_application\_characteristics\_scenario\_pk: str application characteristics scenario

c\_regions\_name: str Regions Name

SQL string

**query\_applications\_characteristics**(*c\_investment\_options\_description*, *start\_year*, *end\_year*, *c\_application\_description*,

*c\_application\_characteristics\_scenario\_pk*,

*c\_regions\_name*, *tb\_application\_characteristic\_types\_description*)

Query Application Characteristics Parameters —

Investment options description

start\_year: str Start year

end\_year: str End year

c\_application\_description: str Application description

c\_application\_characteristics\_scenario\_pk: str Application characteristic scenario

<span id="page-45-0"></span>c regions name: str Regions Name

tb\_application\_characteristic\_types\_description: str Application characteristic types description

SQL string

**query\_applications\_characteristics\_opts**(*c\_investment\_options\_description*,

*start\_year*, *end\_year*, *c\_application\_description*, *c\_regions\_name*, *tb\_application\_characteristic\_types\_description*)

c investment options description: str Investment options description

start\_year: str Start year

end\_year: str End year

c\_application\_description: str Application description

c\_regions\_name: str Regions name

tb\_application\_characteristic\_types\_description: str Application characteristic types description SQL string

**query\_applications\_demand**(*c\_investment\_options\_description*, *start\_year*, *end\_year*, *c\_application\_description*, *c\_application\_characteristics\_scenario\_pk*, *c\_regions\_name*, *tb\_application\_characteristic\_types\_description*)

c\_investment\_options\_description: str Investment options description

start\_year: str Start year

end\_year: str End year

c\_application\_description: str Application description

c\_application\_characteristics\_scenario\_pk: str Application characteristics scenario

c regions name: str Regions name

tb\_application\_characteristic\_types\_description: str Application characteristic types description SQL string

**query\_applications\_demand\_opts**(*c\_investment\_options\_description*, *start\_year*, *end\_year*, *c\_application\_description*, *c\_regions\_name*, *tb\_application\_characteristic\_types\_description*)

c\_investment\_options\_description: str Investment options description

start\_year: str Start year

end\_year: str End year

c\_application\_description: str Application description

c\_regions\_name: str Regions name

tb\_application\_characteristic\_types\_description: str Application characteristic types description SQL string

**query\_applications\_size**(*c\_investment\_options\_description*, *starting\_year*, *c\_application\_description*, *c\_application\_characteristics\_scenario\_pk*, *c\_regions\_name*, *tb\_application\_characteristic\_types\_description*)

<span id="page-46-0"></span>c investment options description: str Investment options description

starting\_year: str Starting year

- c\_application\_description: str Application description
- c\_application\_characteristics\_scenario\_pk: str Application characteristic scenario
- c regions name: str Regions name
- the application characteristic types description: str Application characteristic types

SQL string

**query\_attribute\_level\_per\_year**(*investment\_option*, *attribute\_sceanrio*)

**query\_attribute\_level\_putility**(*investment\_option*, *value\_resolution*)

**query\_attributes**(*investment\_option*)

**query\_car\_class\_share**(*investment\_option*)

**query\_car\_stock\_scenario**(*investment\_option*, *car\_stock\_scenario\_ID*)

**query\_car\_target\_system**(*investment\_option*, *car\_target\_system\_scenario*)

- **query\_car\_target\_value**(*investment\_option*, *car\_target\_scenario*)
- **query\_consumer\_prices**(*c\_investment\_options\_description*, *c\_consumertype\_description*, *c\_consumption\_prices\_scenario*, *start\_year*, *end\_year*)

c\_investment\_options\_description: str Investment options description

c\_consumertype\_description: str Consumer type desciption

c\_consumption\_prices\_scenario: str Consumer prices scenario

start\_year: str Start year

end\_year: str End year

SQL string

**query\_consumer\_prices\_opts**(*c\_investment\_options\_description*, *c\_consumertype\_description*, *start\_year*, *end\_year*)

c\_investment\_options\_description: str Investment options description

c\_consumertype\_description: str Consumer type description

start\_year: str Start year

end\_year: str End year

SQL string

**query\_consumer\_prices\_yearly\_avg**(*c\_investment\_options\_description*,

*c\_consumertype\_description*,

*c\_consumption\_prices\_scenario*, *start\_year*, *end\_year*)

c\_investment\_options\_description: str Investment options description

c\_consumertype\_description: str Consumer type description

c\_consumption\_prices\_scenario: str Consumption prices scenario

start\_year: str Start year

end\_year: str End year

SQL string

<span id="page-47-0"></span>**query\_discrete\_attributes**(*investment\_option*) **query\_economic\_parameters**(*c\_investment\_options\_description*, *c\_regions\_name*, *c\_economic\_parameter\_validity\_time*, *c\_economic\_parameter\_scenario\_pk*) c\_investment\_options\_description: str Investment options description c\_regions\_name: str Regions name c\_economic\_parameter\_validity\_time: str Economic parameter validity time c\_economic\_parameter\_scenario\_pk: str Economic parameter scenario SQL string **query\_economic\_parameters\_2**(*c\_investment\_options\_description*, *c\_regions\_name*, *starting\_year*, *c\_economic\_parameter\_scenario\_pk*, *c\_economic\_parameter\_description*) c investment options description: str Investment options description c\_regions\_name: str Regions name starting\_year: str Starting year c\_economic\_parameter\_scenario\_pk: str Economic parameter scenario c\_economic\_parameter\_description: str Economic parameter description SQL string **query\_economic\_parameters\_economic\_lifetime**(*c\_investment\_options\_description*, *c\_regions\_name*, *starting\_year*, *c\_economic\_parameter\_scenario\_pk*, *c\_economic\_parameter\_description*) c investment options description: str Investment options description c\_regions\_name: str regions name starting\_year: str starting year c\_economic\_parameter\_scenario\_pk: str Economic parameter scenario c\_economic\_parameter\_description: str Economic parameter description SQL string **query\_economic\_parameters\_economic\_lifetime\_opts**(*c\_investment\_options\_description*, *c\_regions\_name*, *starting\_year*, *c\_economic\_parameter\_description*) c\_investment\_options\_description: str Investment options description c\_regions\_name: str Regions name starting\_year: str Starting year c\_economic\_parameter\_description: str economic parameter description SQL string **query\_emissions\_electricity\_mix**(*specific\_emissions\_electricity\_mix\_scenario*) **query\_financial\_parameters**(*c\_investors\_description*, *c\_financial\_parameter\_scenario\_pk*, *c\_regions\_name*, *c\_financial\_parameter\_types\_description*, *starting\_year*)

<span id="page-48-0"></span>c investors description: str Investors description

c\_financial\_parameter\_scenario\_pk: str Financial parameter scenario

c\_regions\_name: str Regions name

c\_financial\_parameter\_types\_description: str Financial parameter types description

starting year: str Starting year

SQL string

**query\_financial\_parameters\_opts**(*c\_investors\_description*, *c\_regions\_name*, *c\_financial\_parameter\_types\_description*, *starting\_year*)

c\_investors\_description: str Investors description

c\_regions\_name: str Regions name

c\_financial\_parameter\_types\_description: str Financial parameter types description

starting\_year: str Starting year

SQL string

```
query_historical_annual_installations()
```
SQL string

**query\_historical\_annual\_installations\_main**(*c\_investment\_options\_description*, *c\_application\_description*, *c\_regions\_name*)

c\_investment\_options\_description: str Investment options description

c\_application\_description: str Application description

c\_regions\_name: str Regions name

SQL string

```
query_historical_annual_installations_pv()
```
SQL string

```
query_historical_annual_installations_sub(c_regions_name,
```
*c\_application\_description*, *tec*)

c\_regions\_name: str Regions name

c\_application\_description: str Application description

tec: str technology

SQL string

**query\_importances**(*investment\_option*, *aggregation\_level*)

**query\_investment\_costs**(*c\_economic\_parameter\_description*, *c\_investment\_options\_description*, *c\_regions\_name*, *c\_economic\_parameter\_validity\_time*, *c\_economic\_parameter\_scenario\_pk*)

c\_economic\_parameter\_description: str Economic parameter description

c investment options description: str Investment options description

c\_regions\_name: str Regions name

c\_economic\_parameter\_validity\_time: str Economic parameter validity time

c\_economic\_parameter\_scenario\_pk: str Economic parameter scenario

```
SQL string
query_investment_option_alternatives(investment_option)
query_investor_stock_share(investment_option)
query_market_phases()
    SQL string
query_meteological_data()
query_nominal_rate(start_year)
    start_year: str Start year
    SQL string
query_political_incentives(c_investment_options_description,
                                   c_application_description, c_political_instrument_scenario,
                                   tb_political_instrument_types_description)
    c_investment_options_description: str Investment options description
    c_application_description: str Application description
    c_political_instrument_scenario: str Political Instrument scenario
    tb_political_instrument_types_description: str Political instrument types description
    SQL string
query_political_incentives_opt(c_investment_options_description,
                                        c_application_description,
                                        tb_political_instrument_types_description)
    c_investment_options_description: str Investment options description
    c_application_description: str Application description
    tb_political_instrument_types_description: str Political instrument types description
    SQL string
query_potential(c_technology_pfk)
    c_technology_pfk: str technology primary key
    SQL string
query_specific_consumption(investment_option, specific_consumption_scenario)
query_specific_emissions(investment_option, specific_emissions_scenario)
query_stoc_init_year(investment_option, year)
query_stock_scenario(c_application_description, c_investment_options_description,
                           c_regions_name)
    c_application_description: str Application description
    c investment options description: str Investment options description
    c regions name: str Regions name
    SQL string
query_sub_group(main, sub, investment_option)
query_sub_technology_share(investment_option)
```
<span id="page-50-0"></span>**query\_technical\_lifetime**(*c\_investment\_options\_description*, *c\_technical\_characteristics\_types\_description*, *c\_technology\_characteristics\_validity\_period\_pk*)

c\_investment\_options\_description: str Investment options description

c\_technical\_characteristics\_types\_description: str Technical characteristics types description

c\_technology\_characteristics\_validity\_period\_pk: str Technology characteristics validity period

SQL string

**query\_technologies\_name**(*tec\_pk*)

**query\_technology\_relation**(*c\_investment\_options\_description*)

c\_investment\_options\_description: str Investment options description

SQL string

**query\_total\_car\_stock**(*investment\_option*)

**query\_total\_car\_stock\_w\_registration\_year**(*investment\_option*)

**query\_utility\_energy\_transition**()

**query\_utility\_grid\_independence**()

**query\_utility\_none\_option**(*investment\_option*, *value\_resolution*)

Indices and tables

- <span id="page-52-0"></span>• genindex
- modindex
- search

Python Module Index

<span id="page-54-0"></span>m

modules.Queries, [41](#page-44-1)

## Index

## <span id="page-56-0"></span>M

modules.Queries (*module*), [41](#page-44-2)

## Q

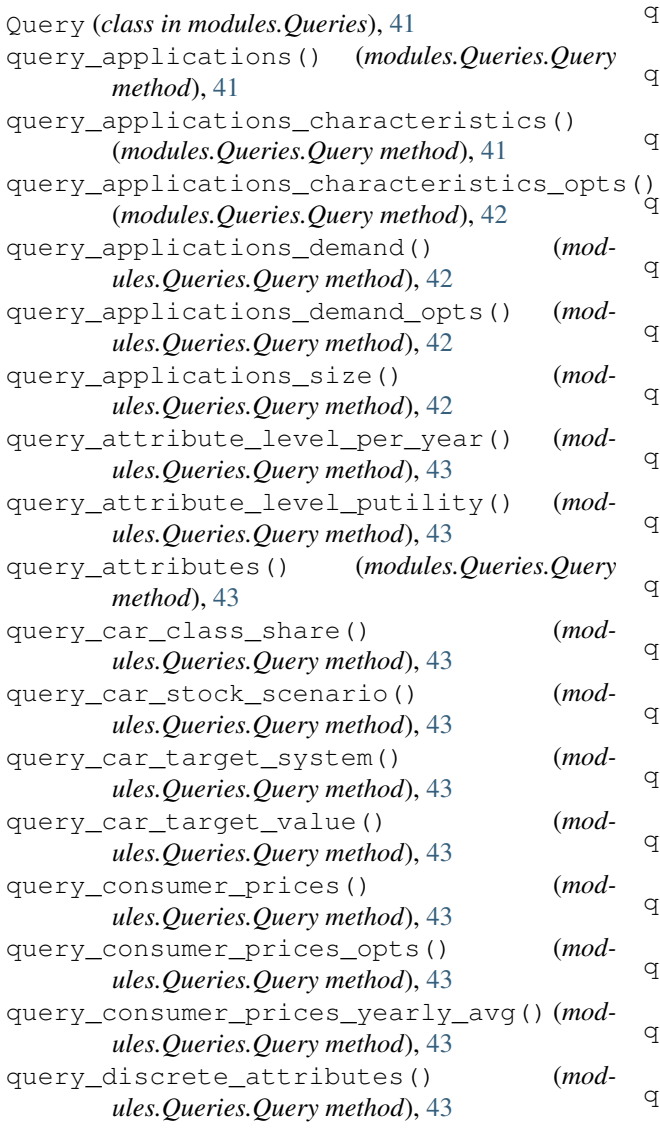

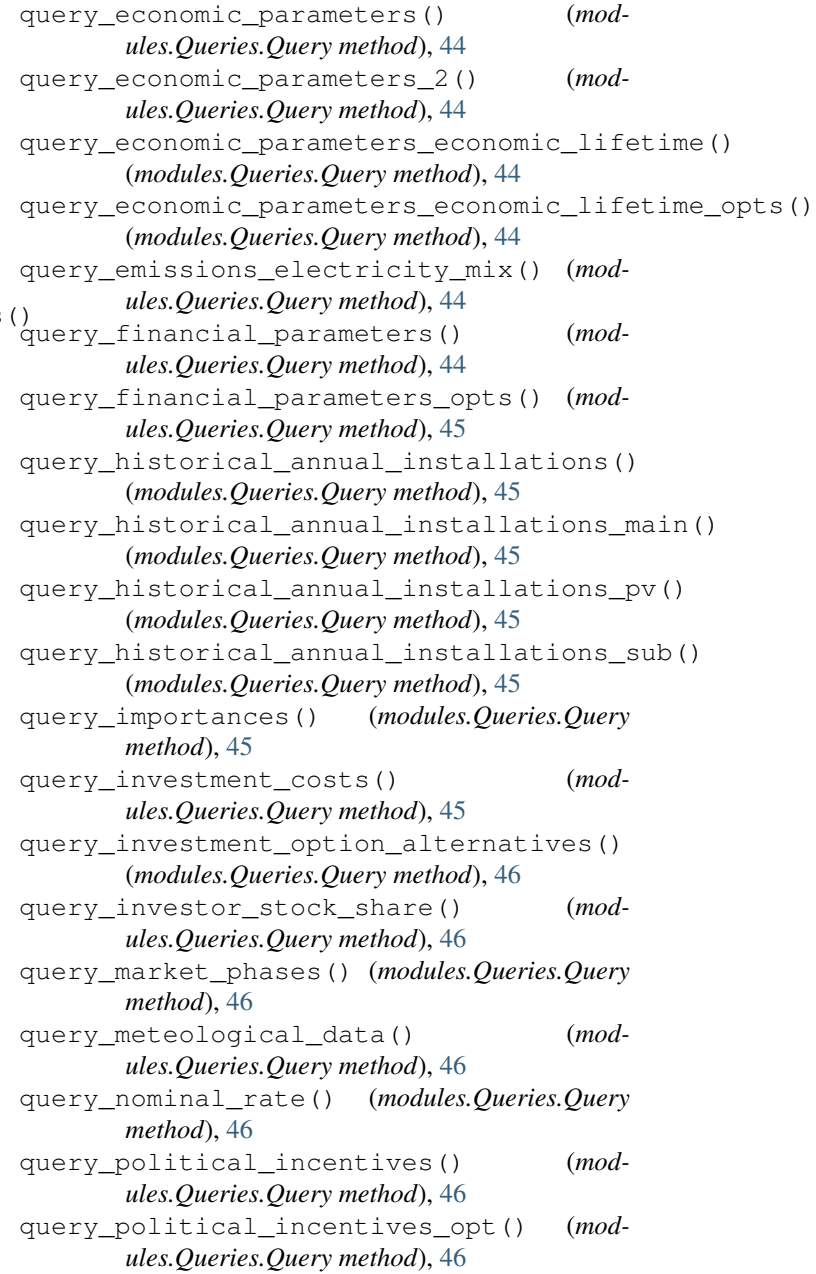

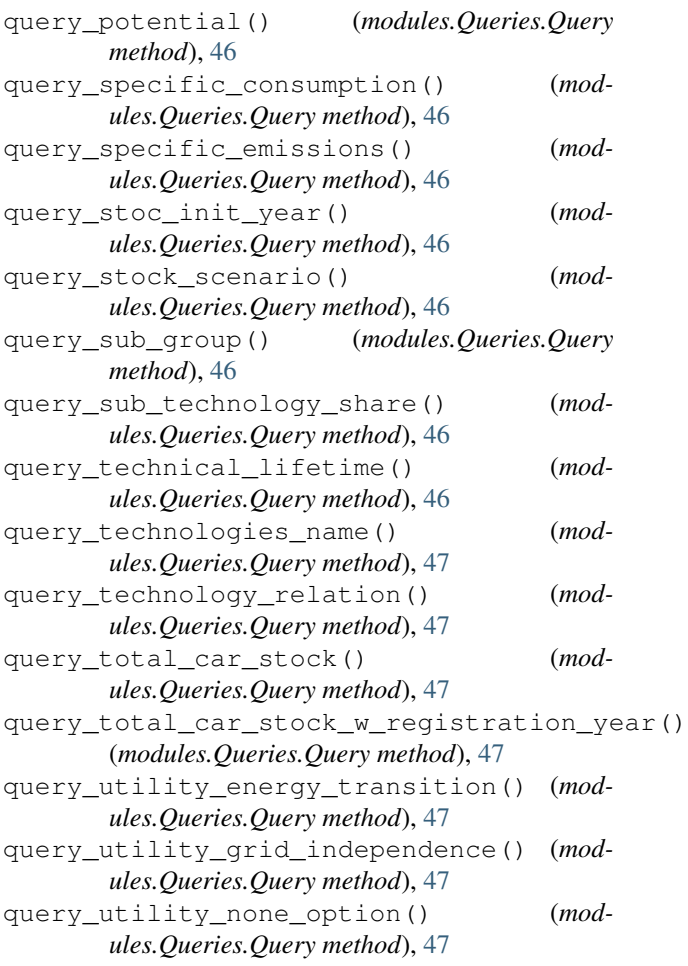